# 申込登録(契約変更) 4

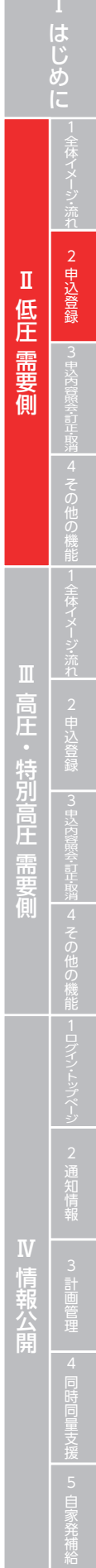

## 従来の申込WEB画面

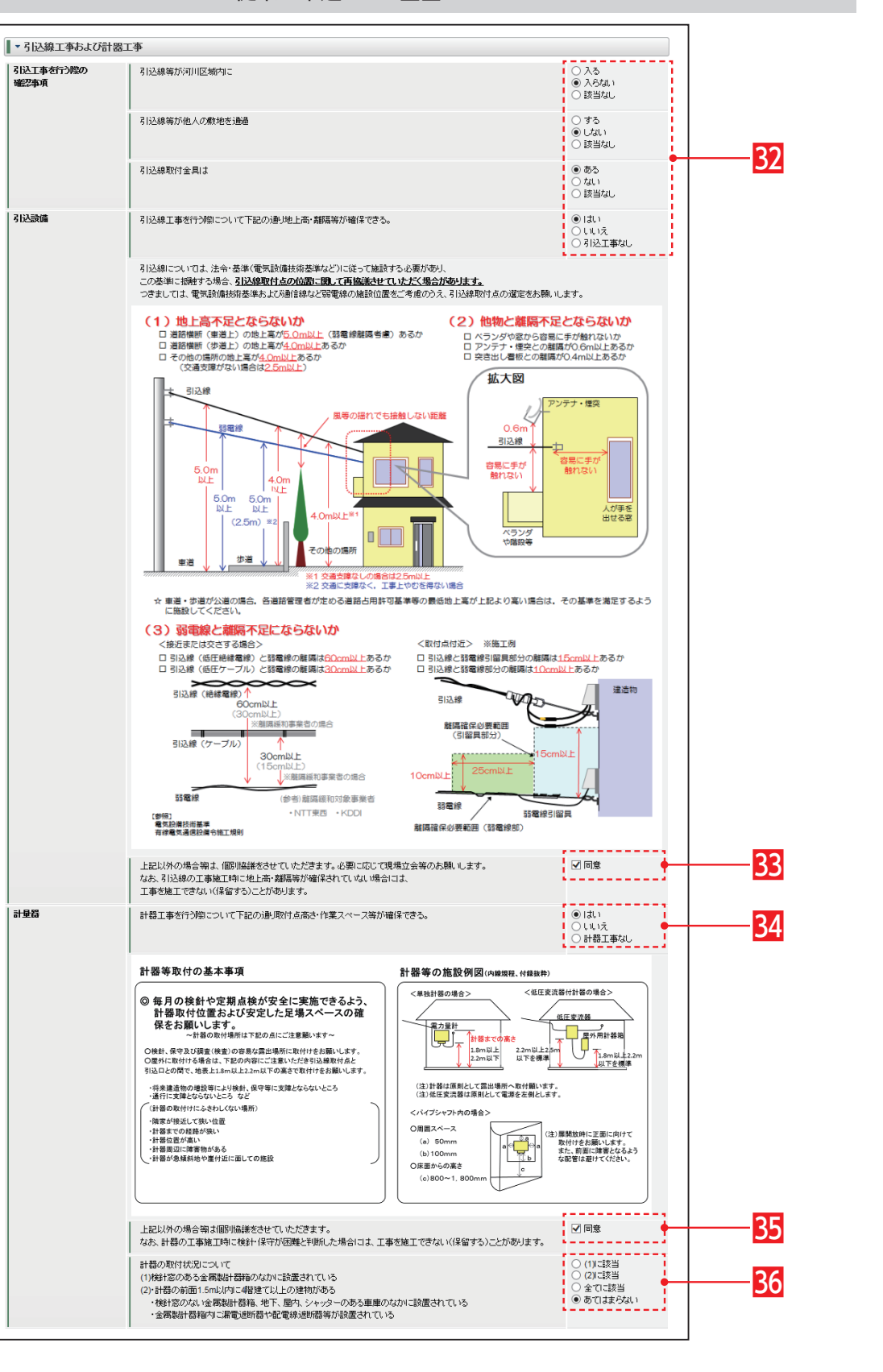

# Web申込システム操作ガイド

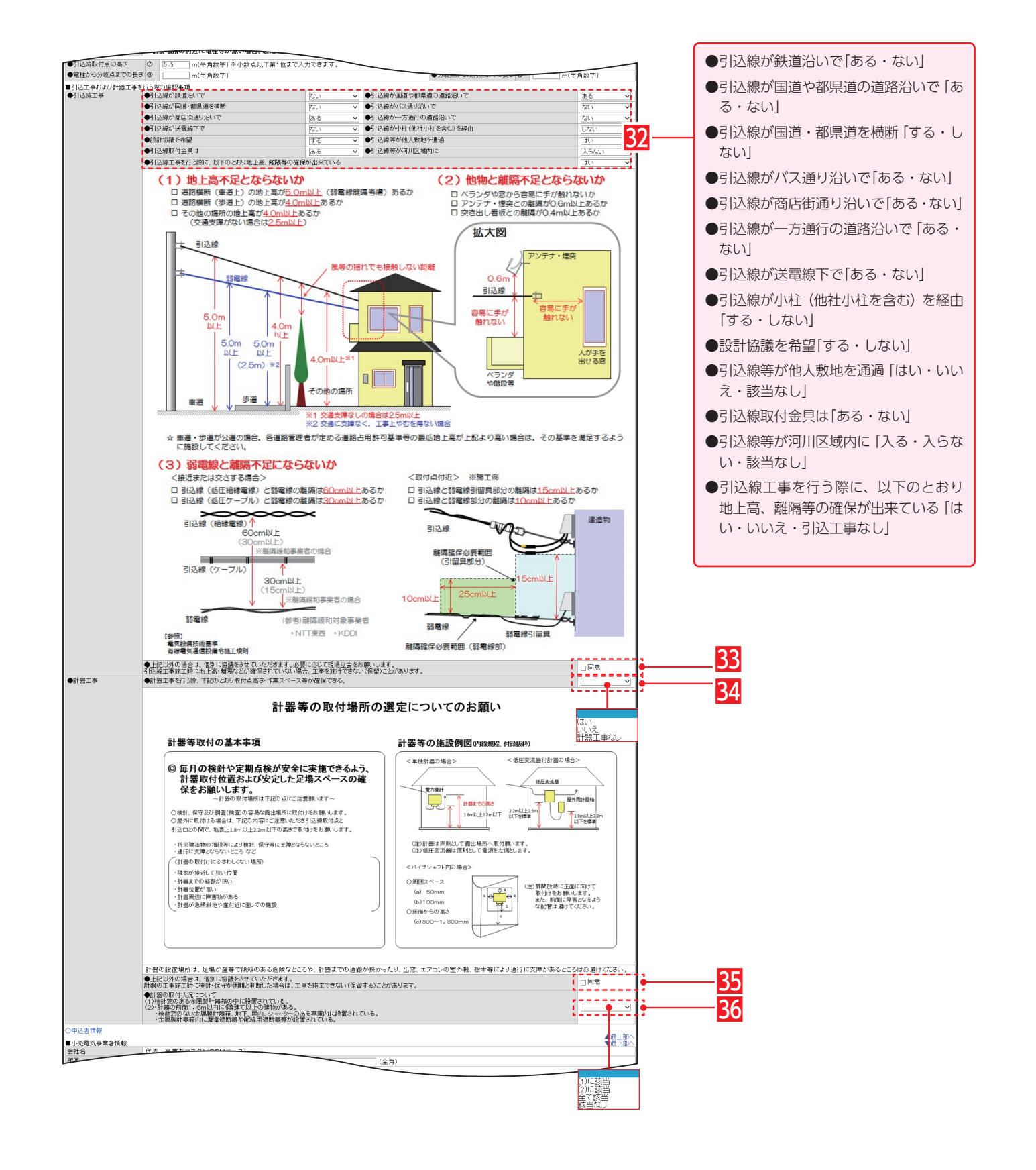

# 申込登録(契約変更)⑤

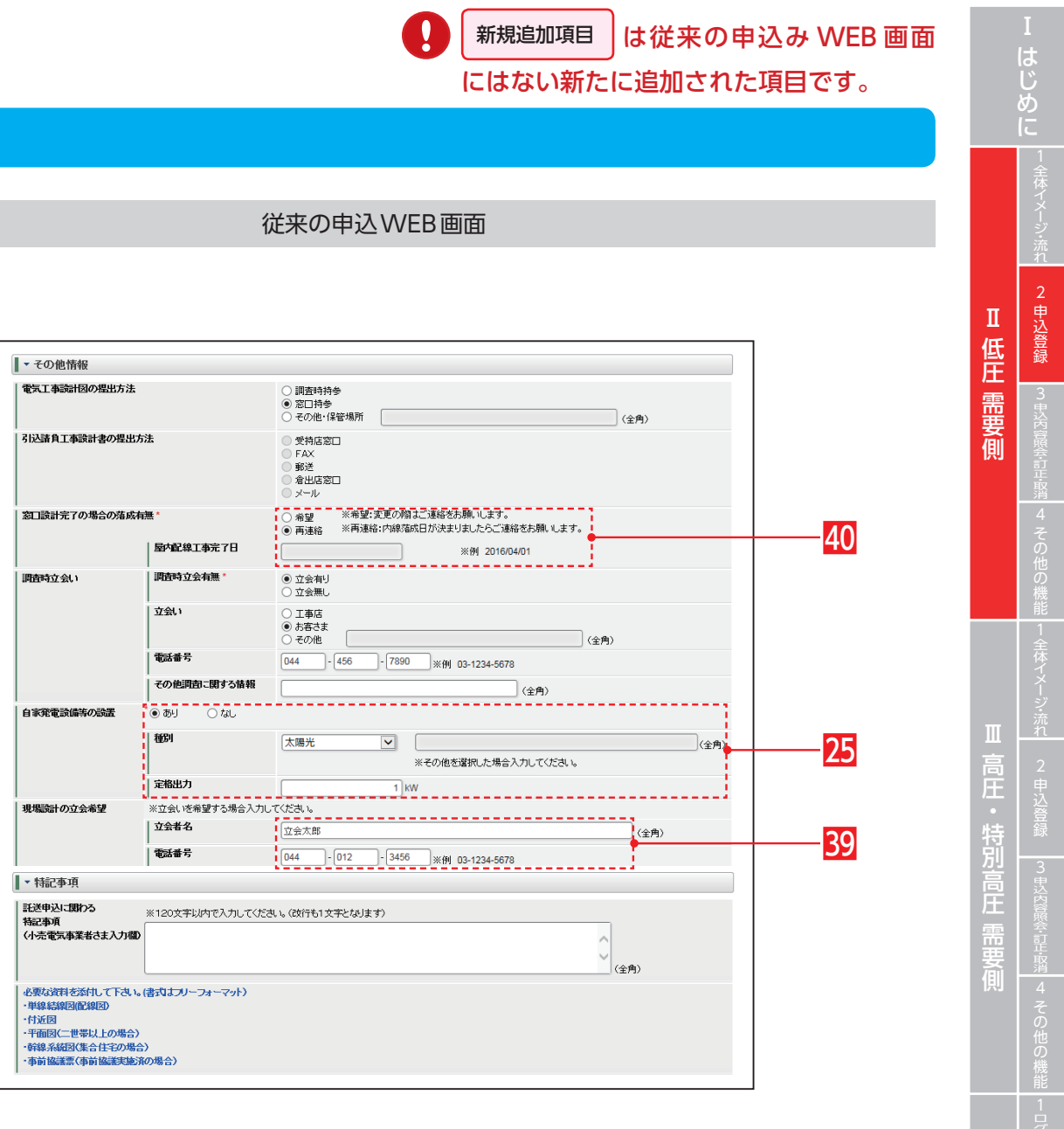

 $\begin{array}{c}\n2 \\
\hline\n\end{array}$ 

 $\frac{1}{3}$ 

**■ 4 同時同量支援** 

 $\frac{1}{2}$ 

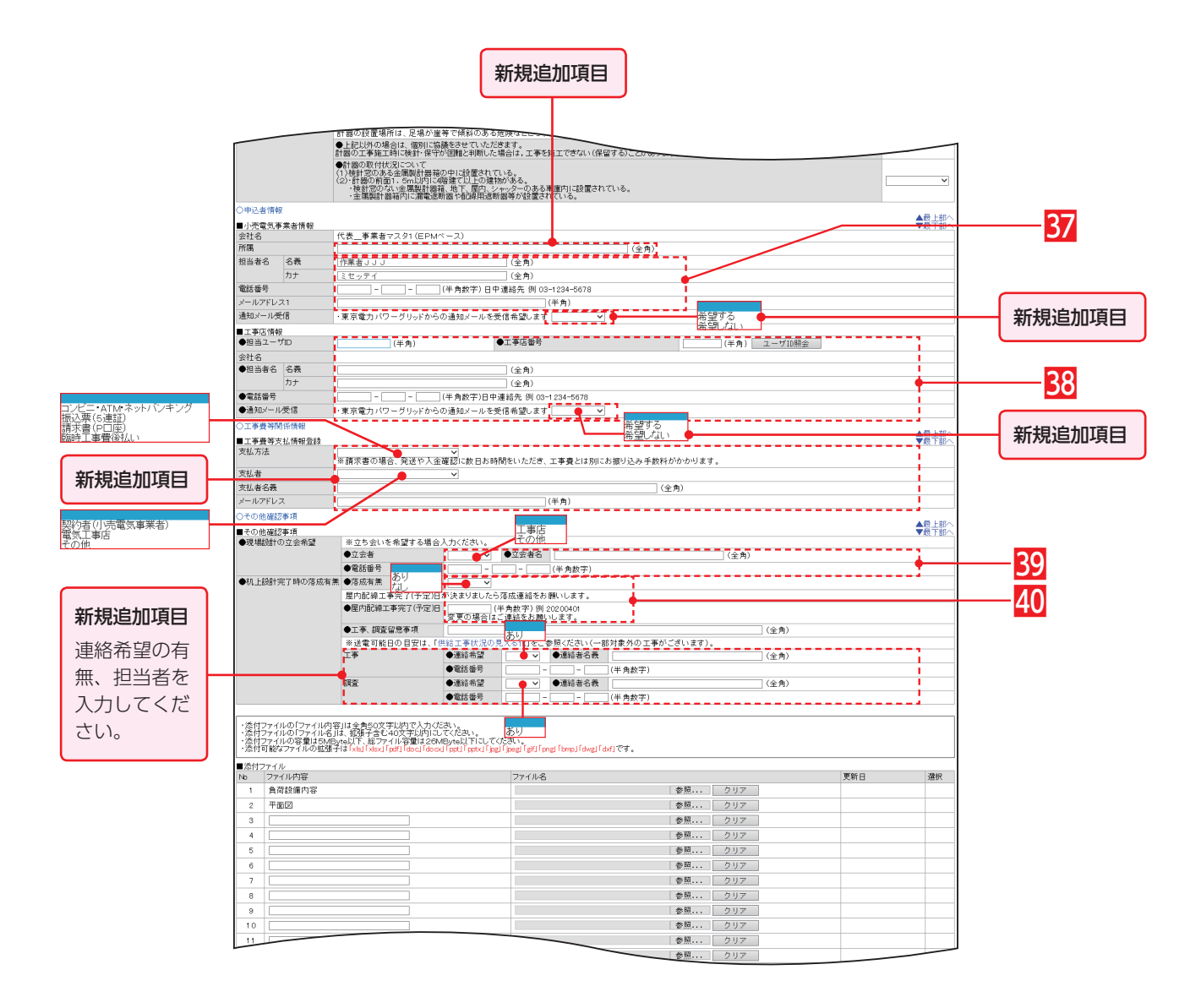

# 申込登録(契約変更)⑥

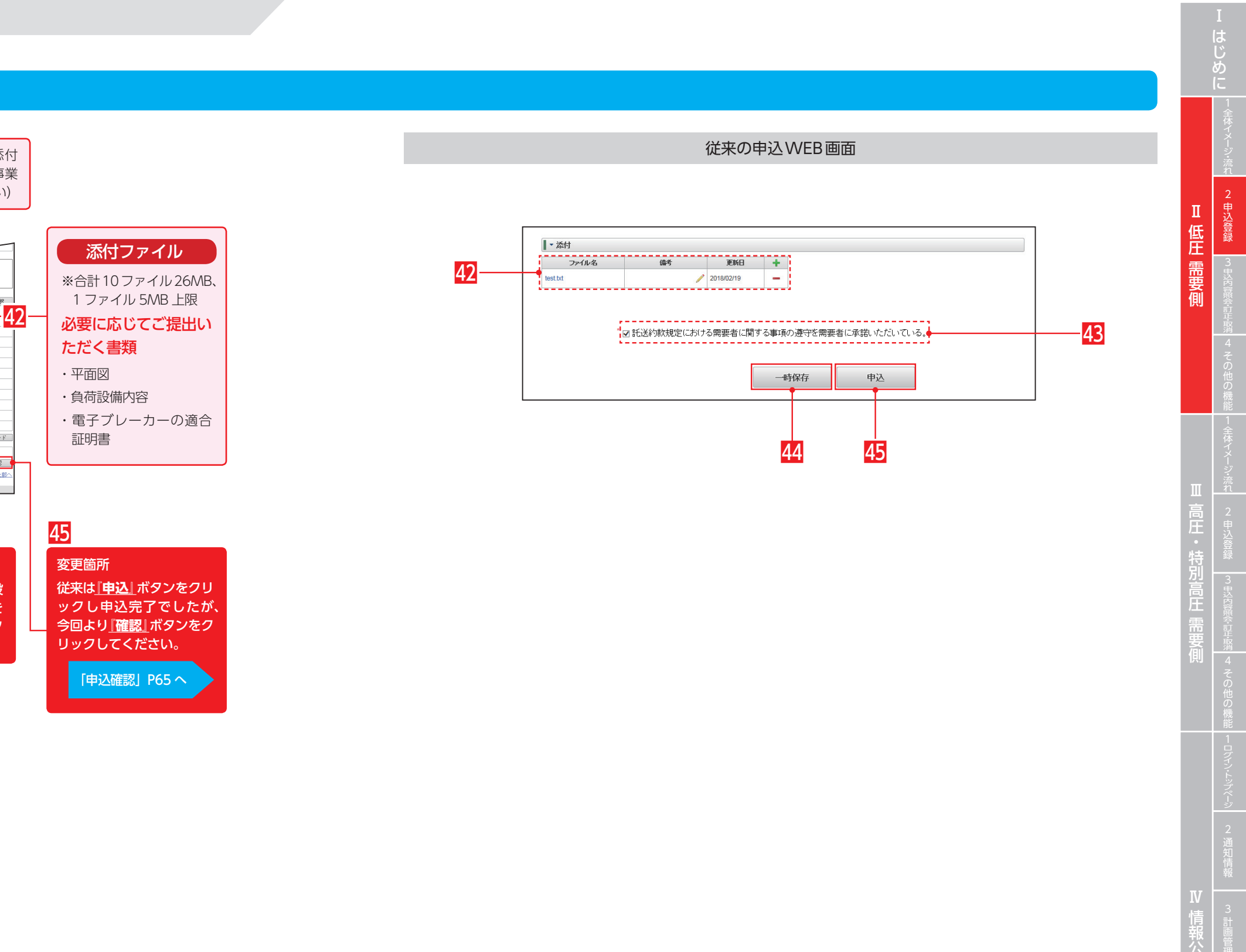

**■ 4 同時同量支援** 

 $\sqrt{5}$ 

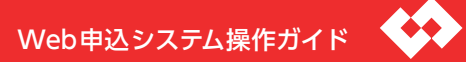

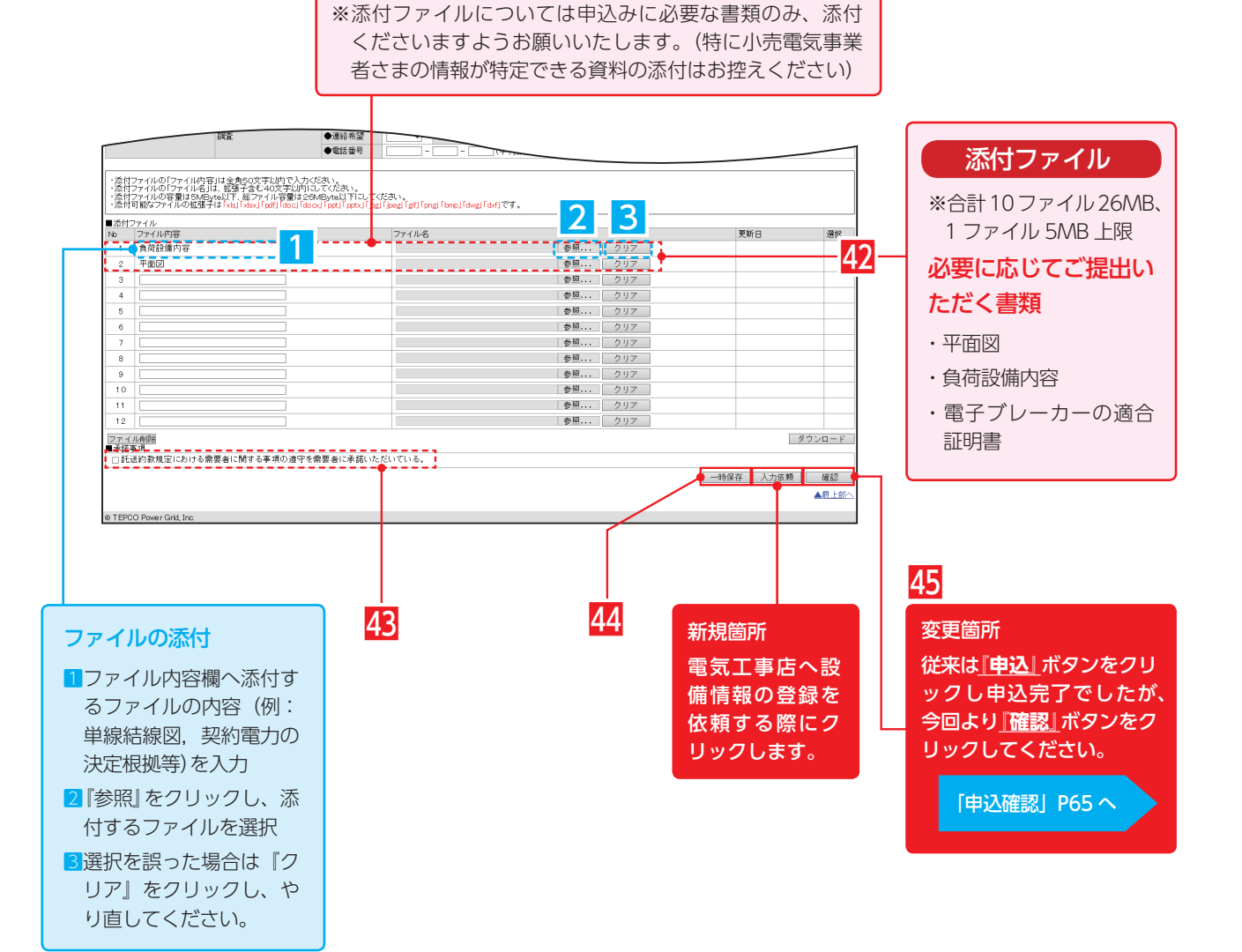

**2. 申込登録**

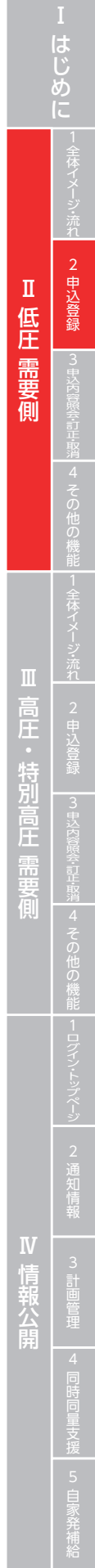

#### 従来の申込WEB画面

# 申込登録(内線工事の伴わない契約変更)①

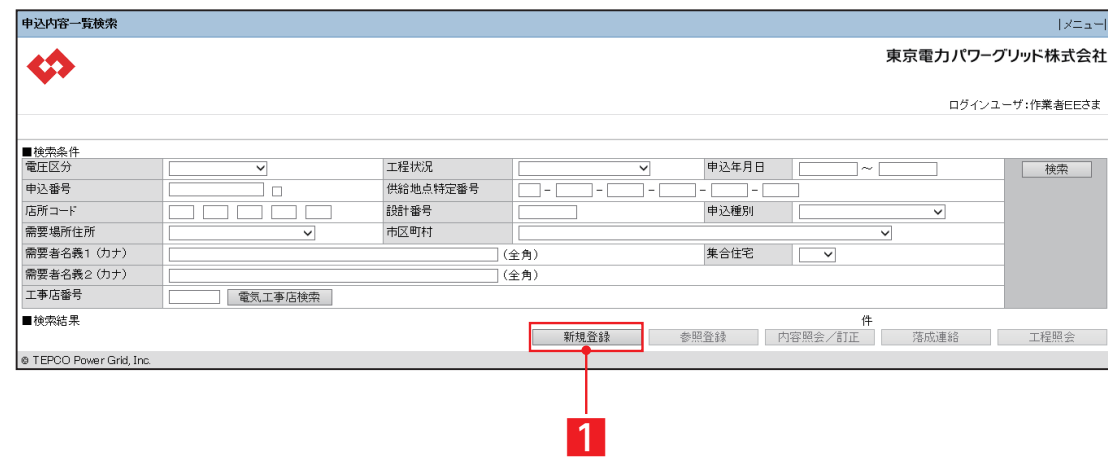

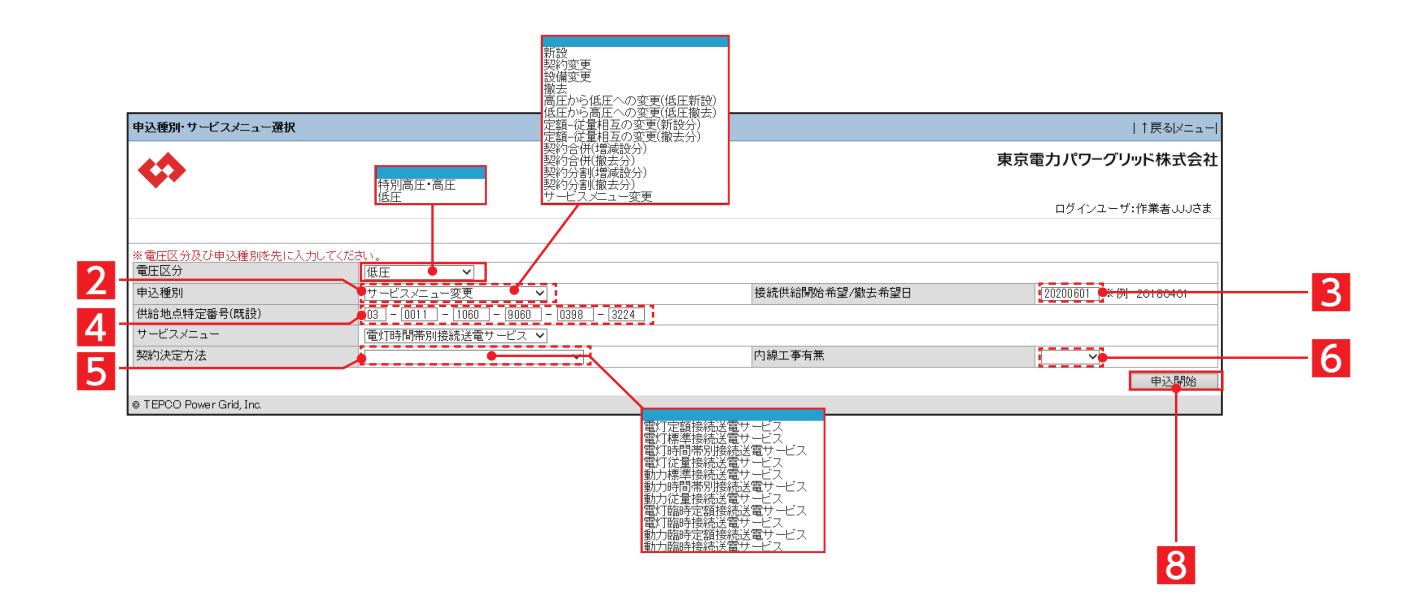

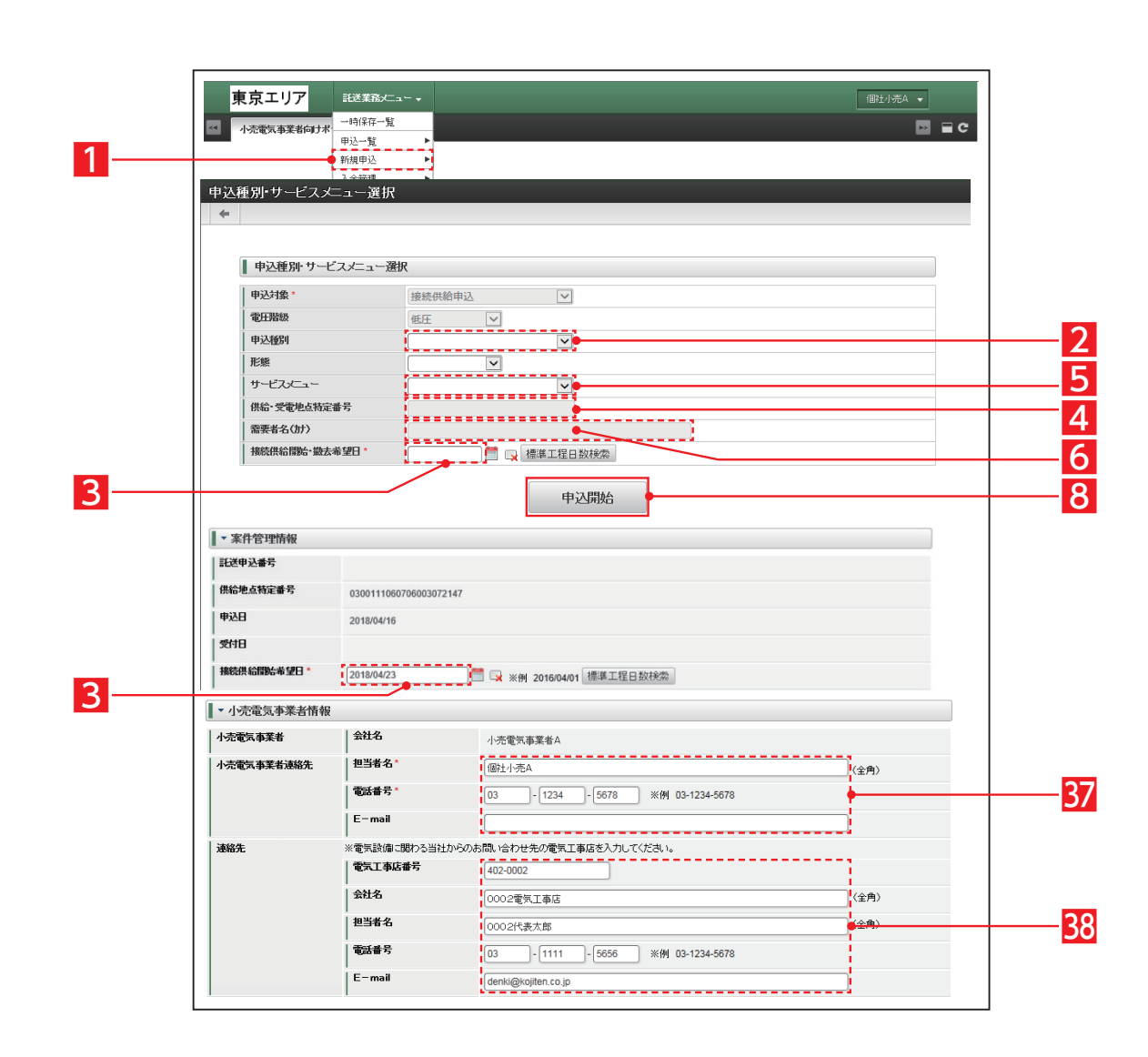

**2. 申込登録**

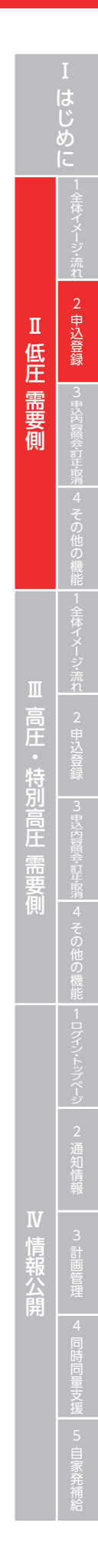

## 従来の申込WEB画面

# 申込登録(内線工事の伴わない契約変更)②

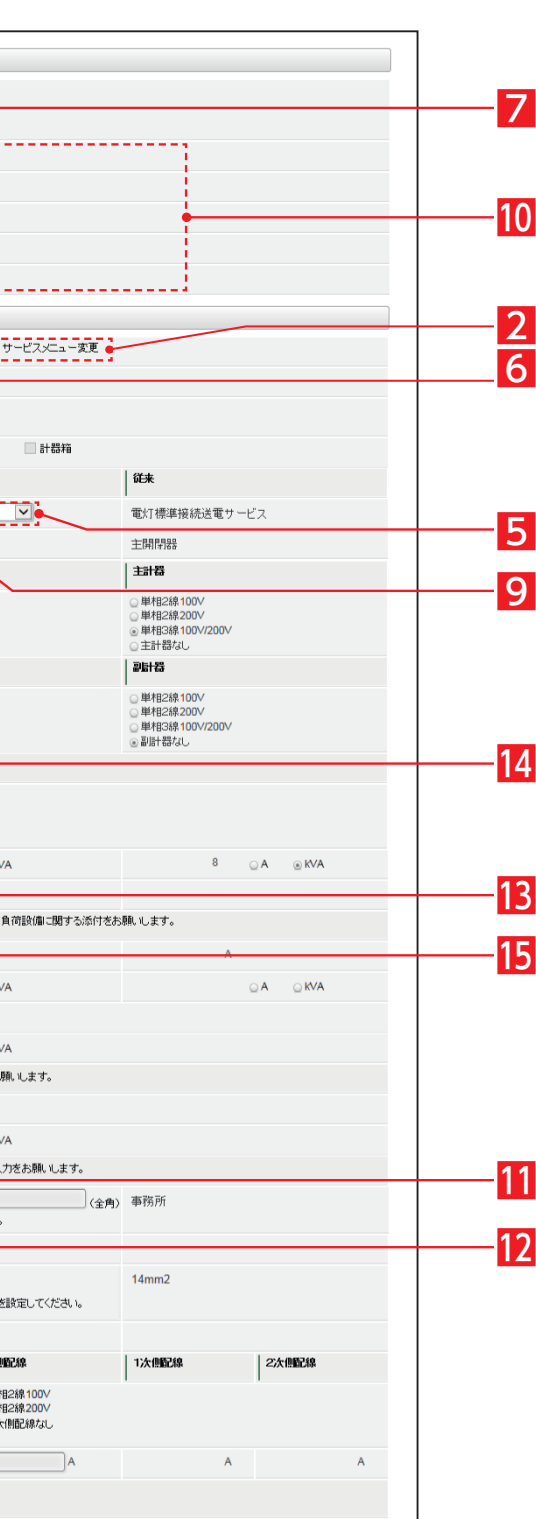

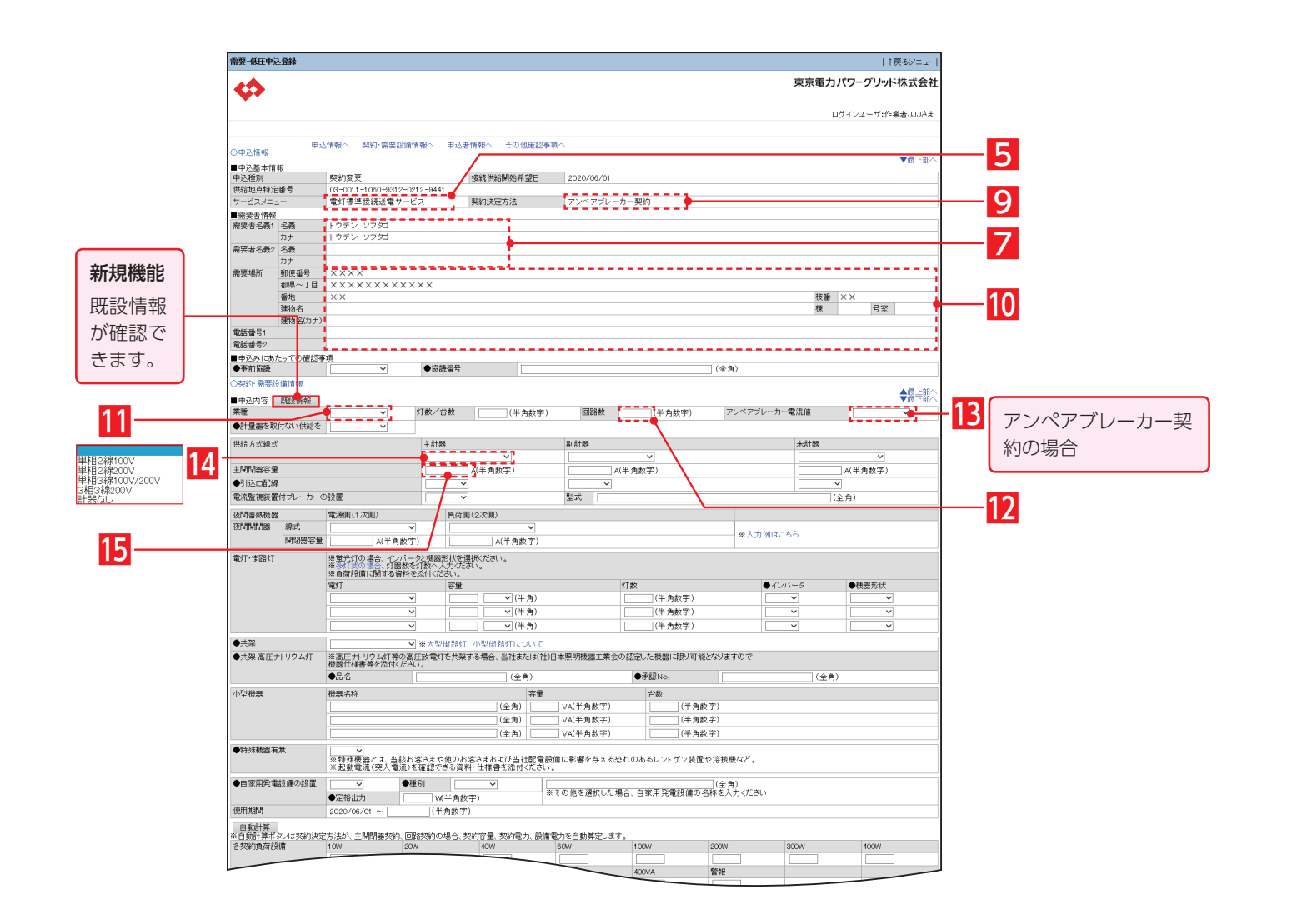

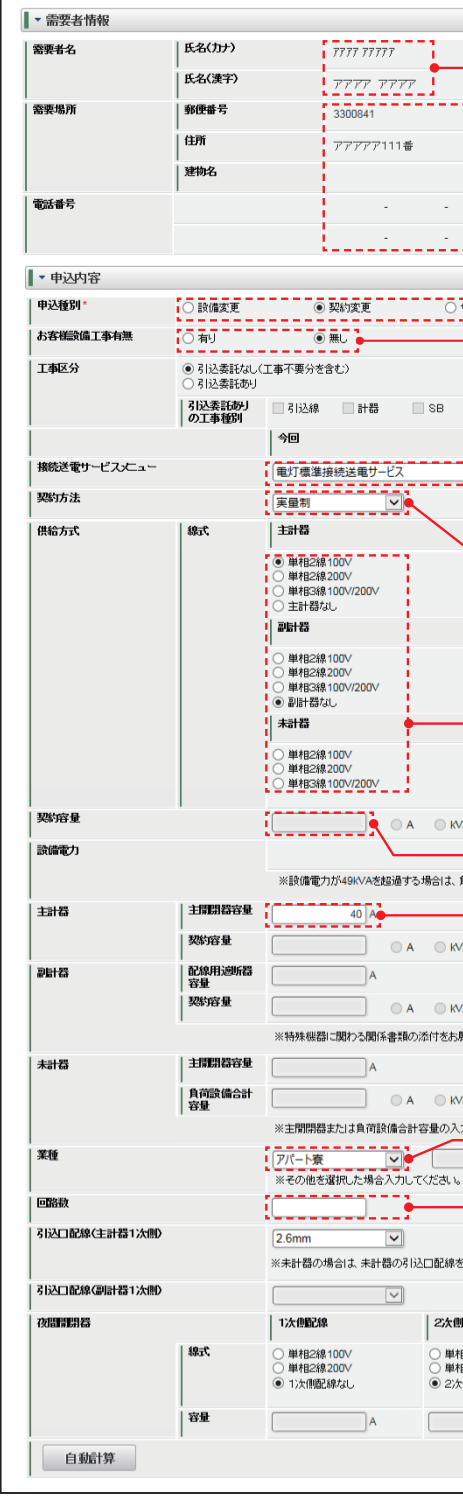

**2. 申込登録**

# 申込登録(内線工事の伴わない契約変更) 3

**■ 4 同時同量支援** 

 $\sqrt{5}$ 

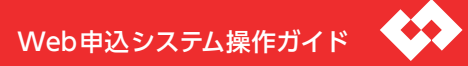

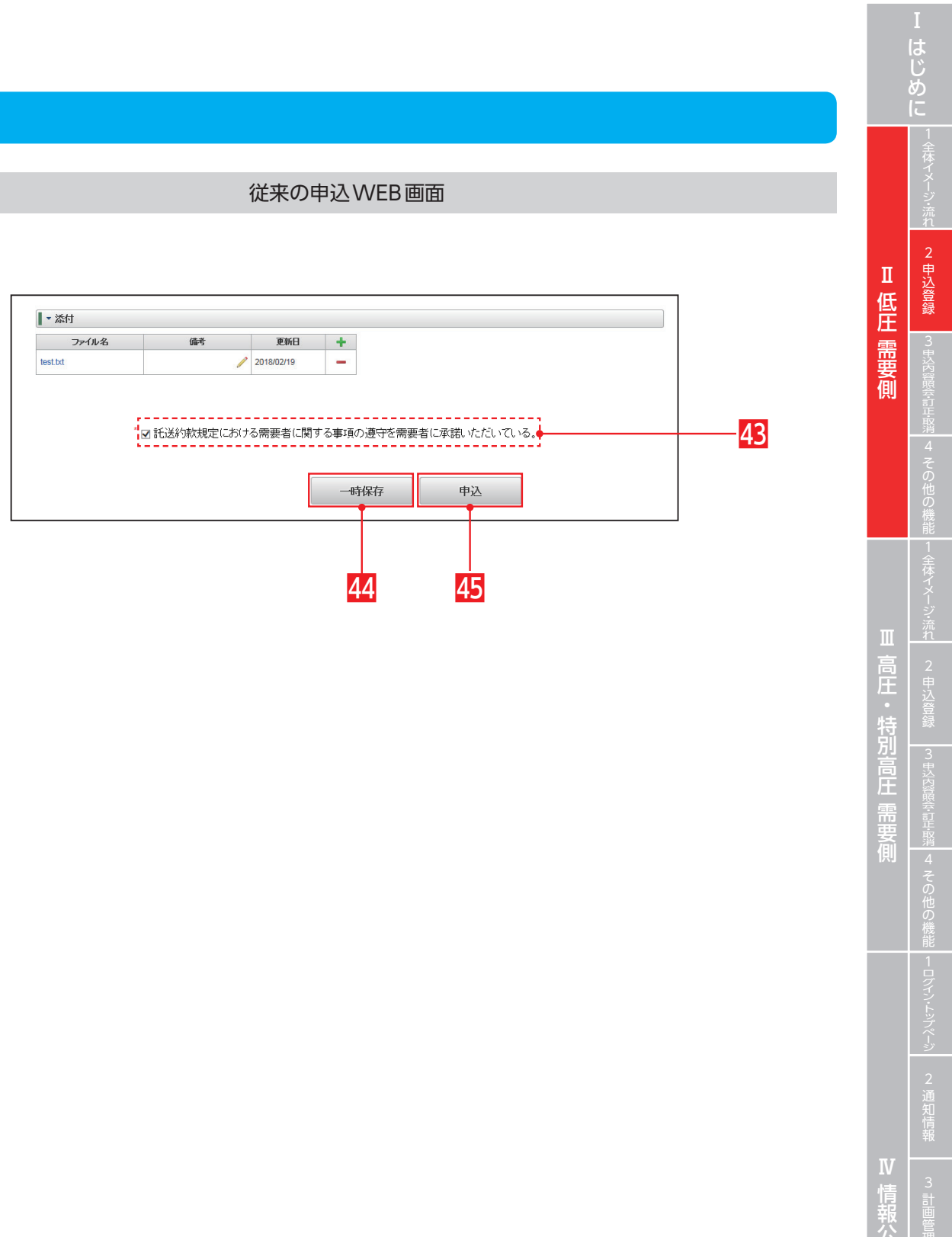

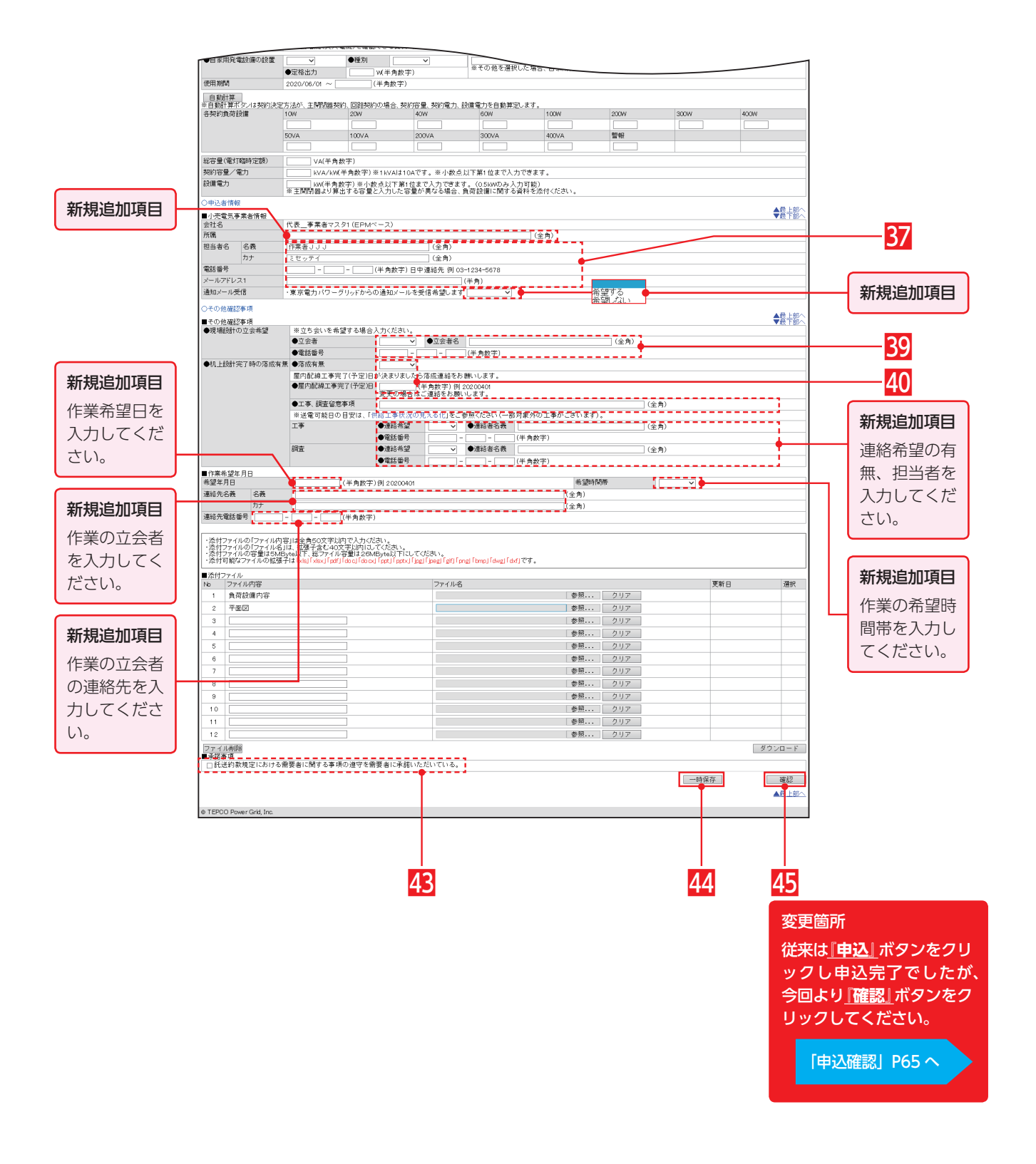

# 申込登録(サービスメニュー変更) 1

Ⅱ低圧需要側

従来の申込WEB画面

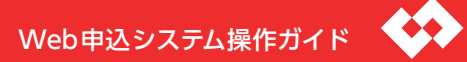

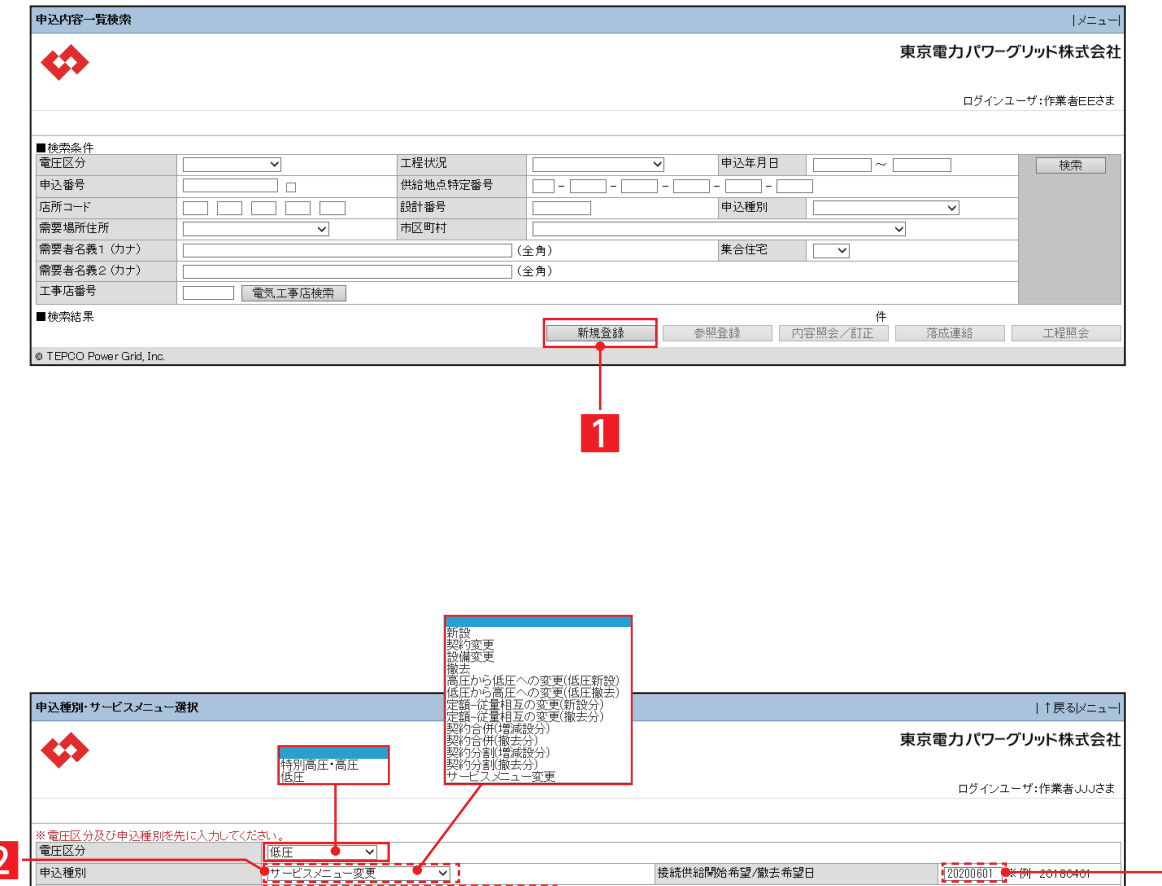

3

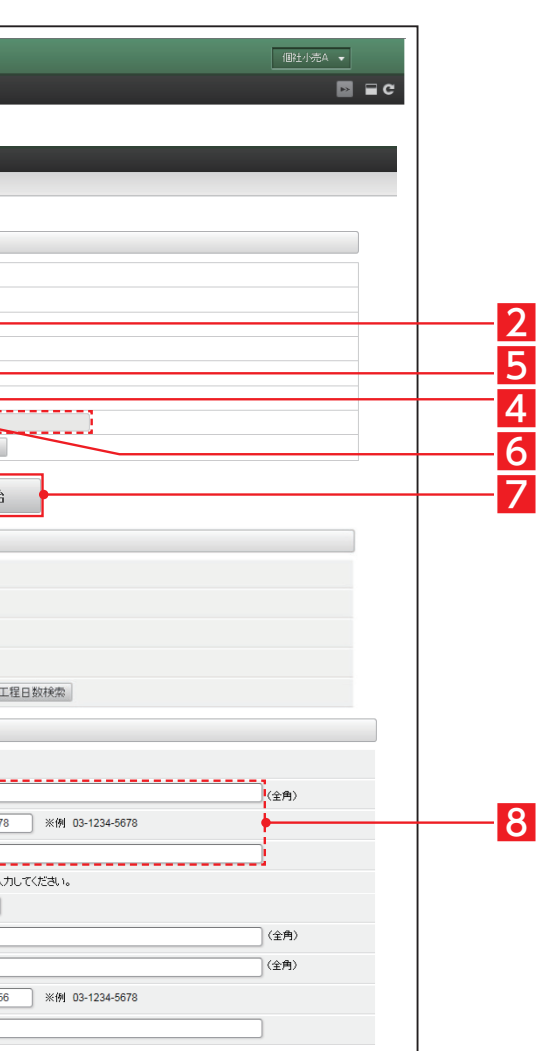

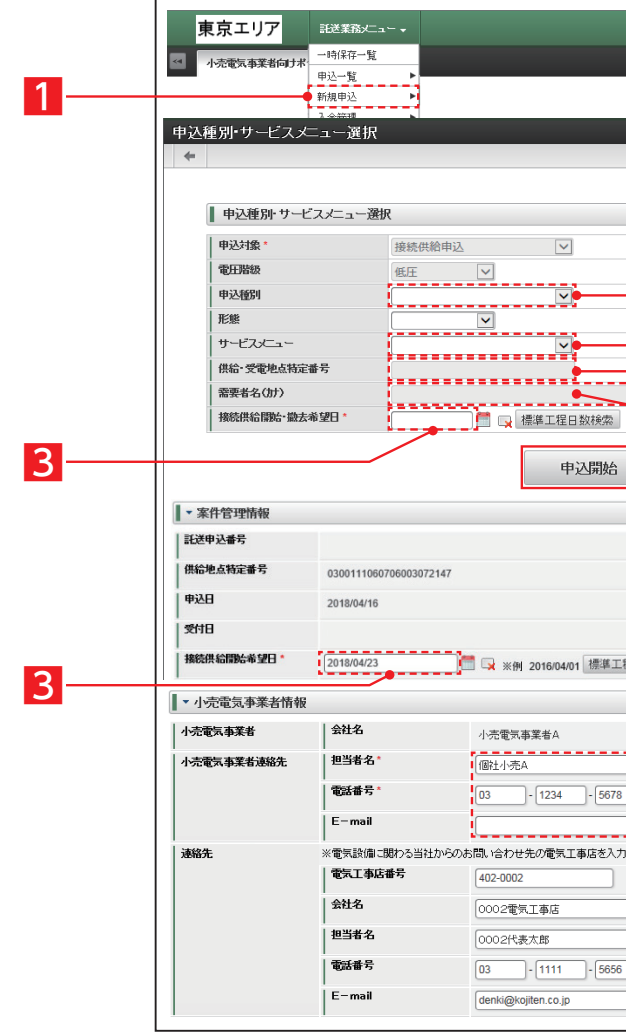

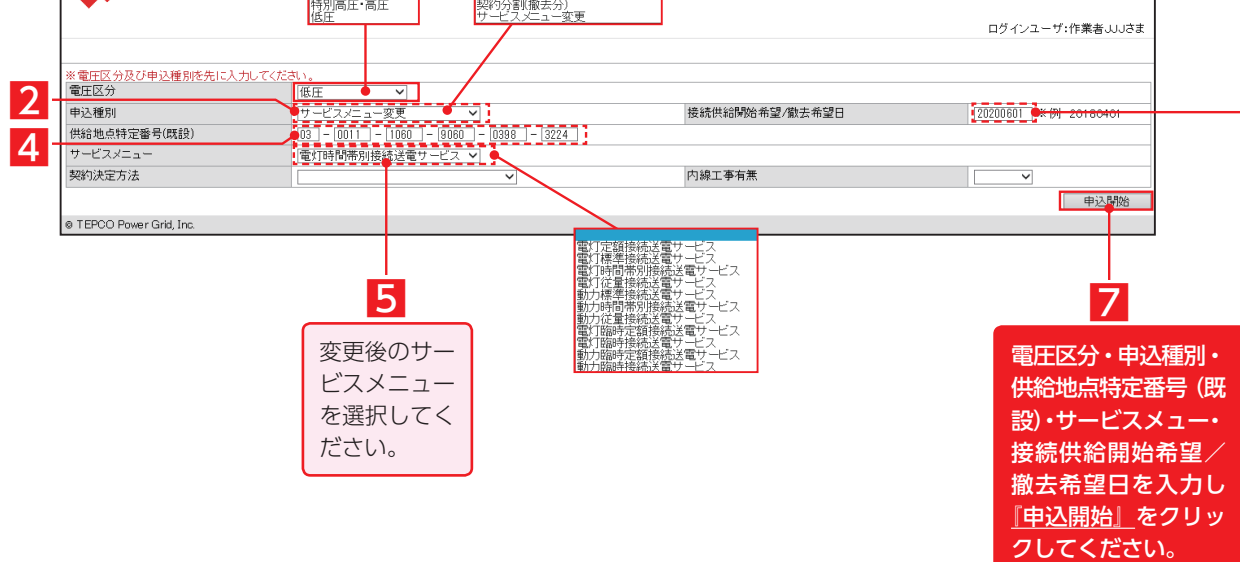

# 申込登録(サービスメニュー変更) 2

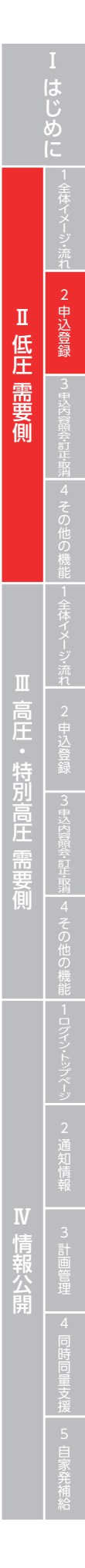

## 従来の申込WEB画面

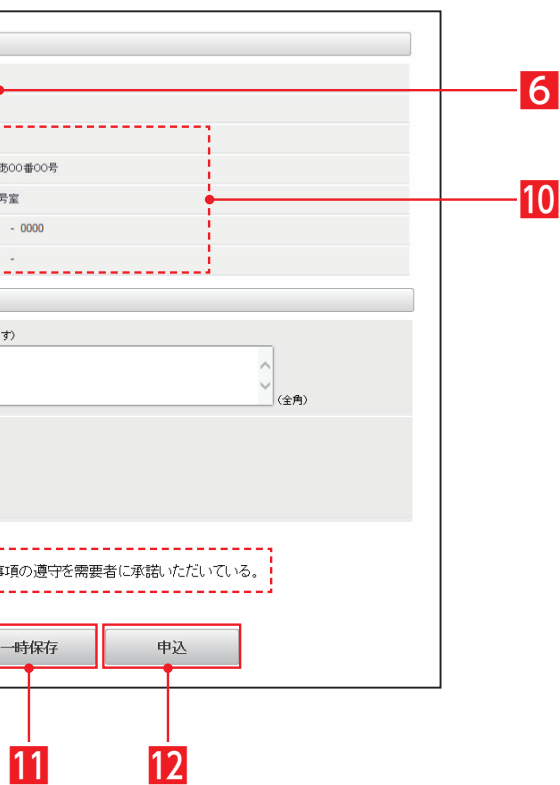

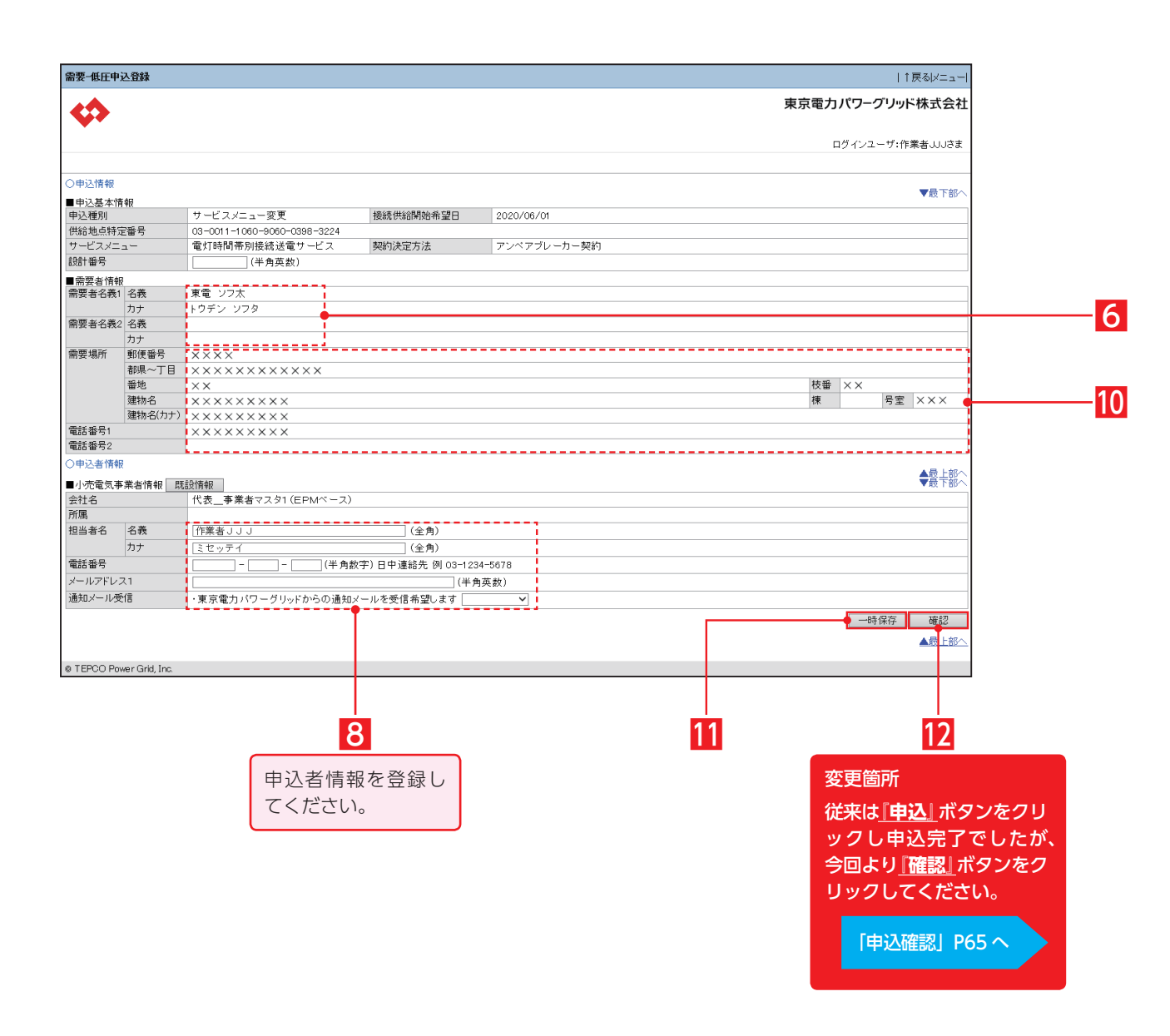

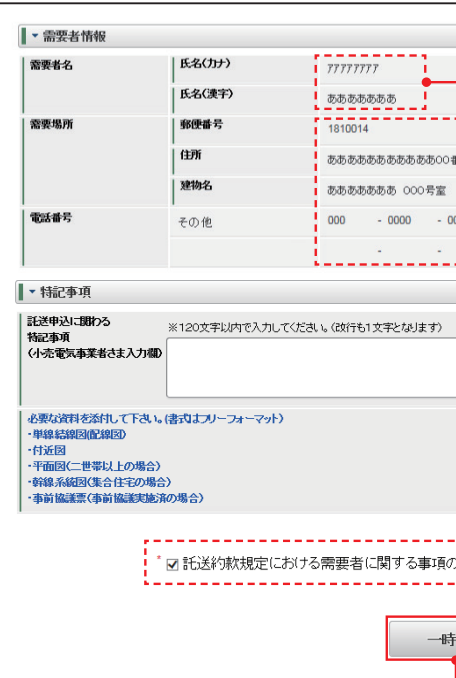

# Web申込システム操作ガイド

従来の申込WEB画面

# 申込登録(撤去)①

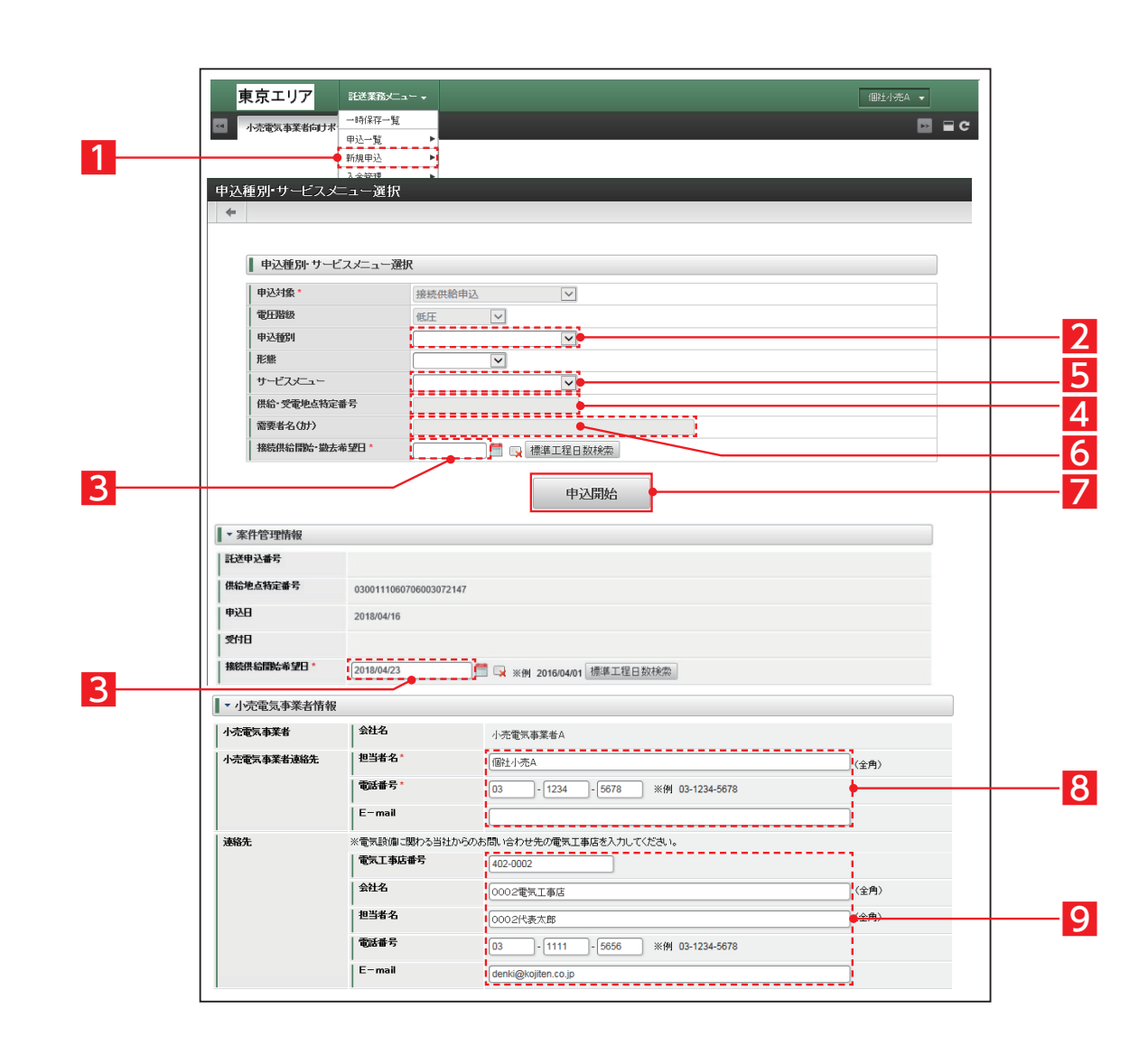

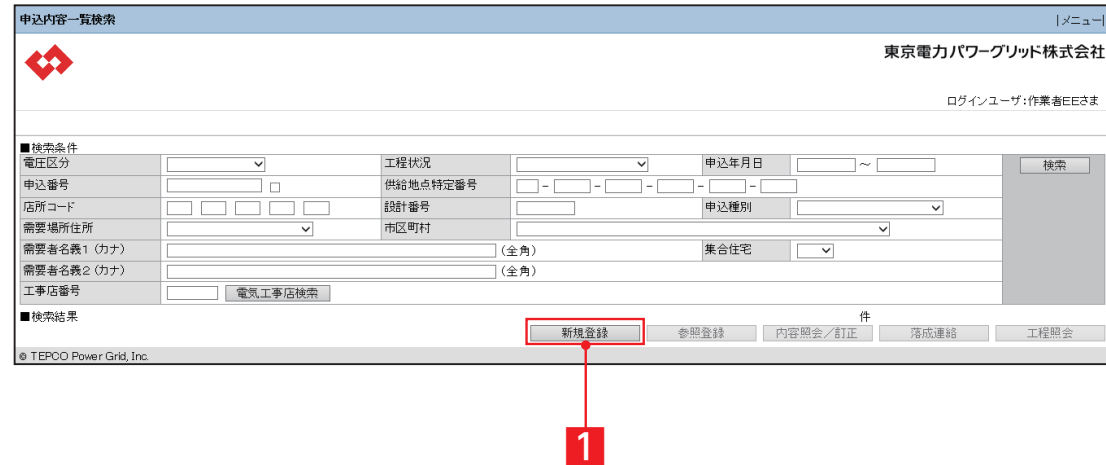

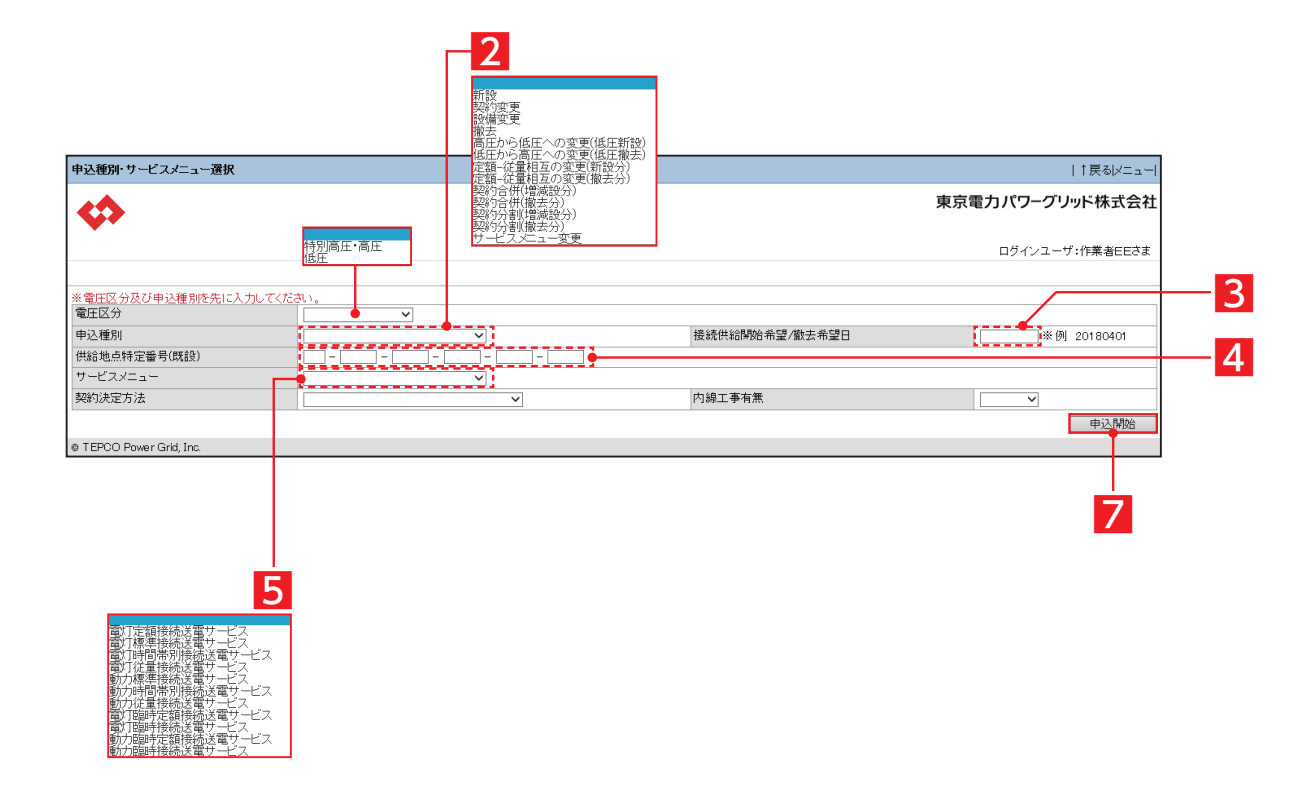

## 従来の申込WEB画面

# 申込登録(撤去)②

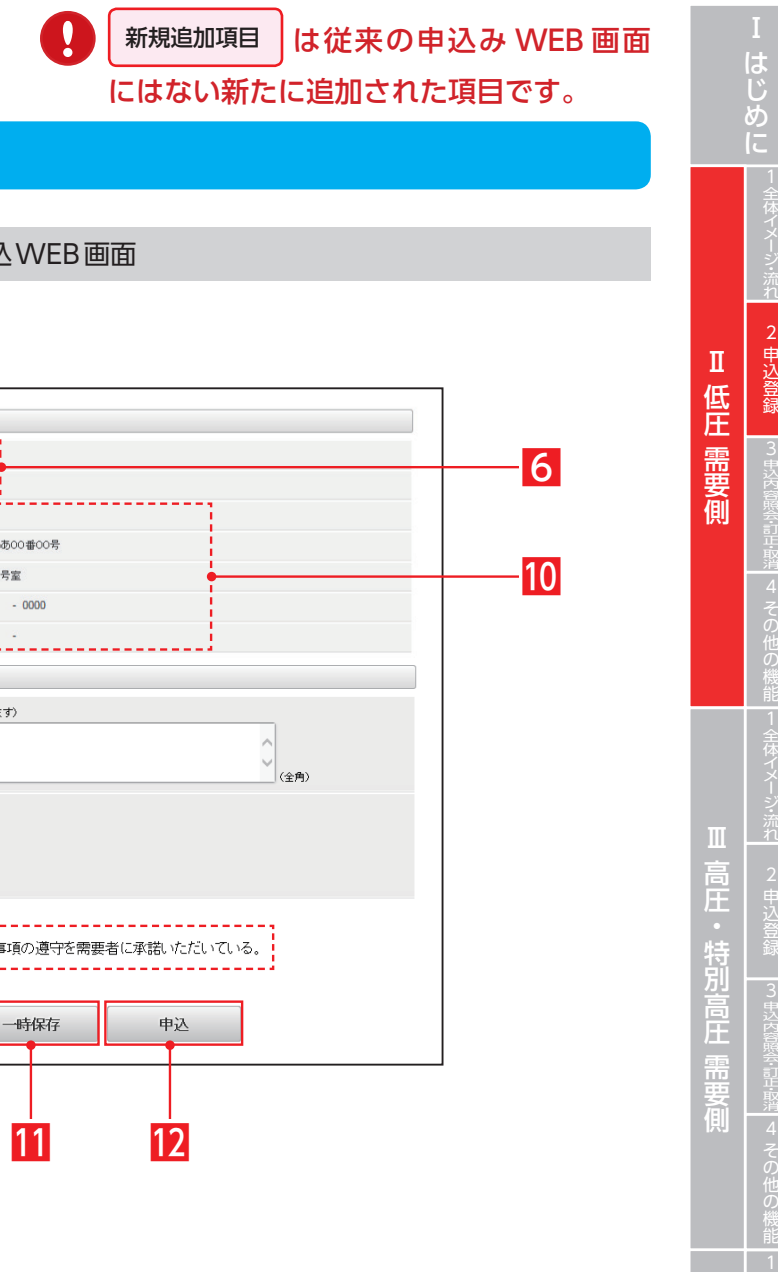

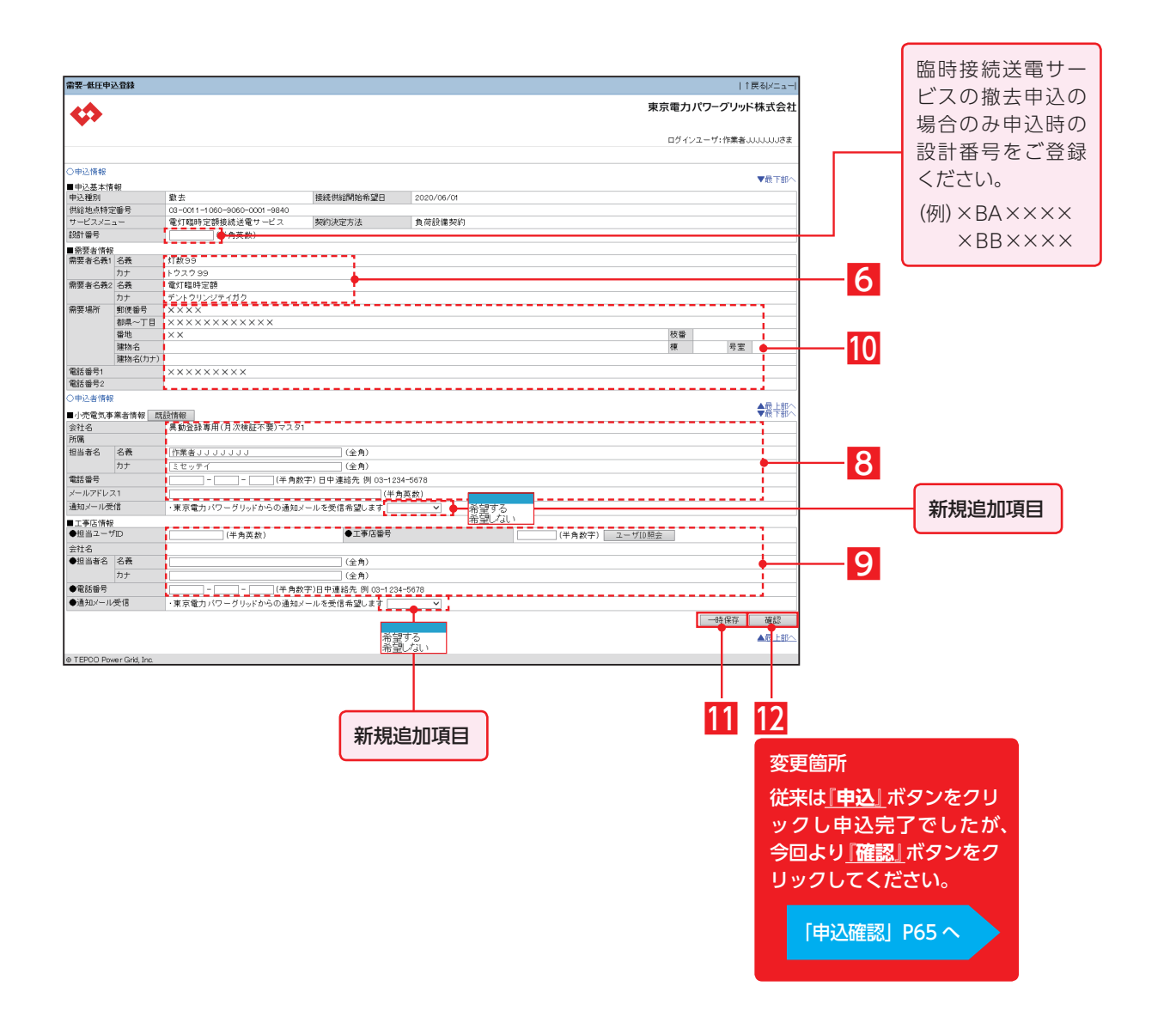

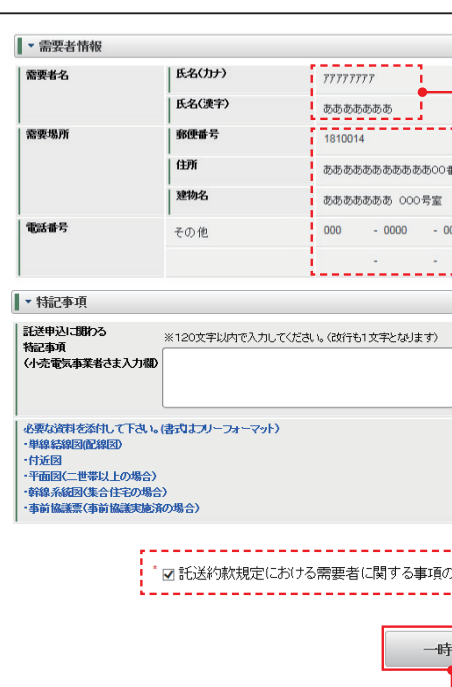

# 申込確認

MEMO

. . . . . . . . . . . . . . . . .

ممسمعين

. . . . . . . . . . . . . . . . . .

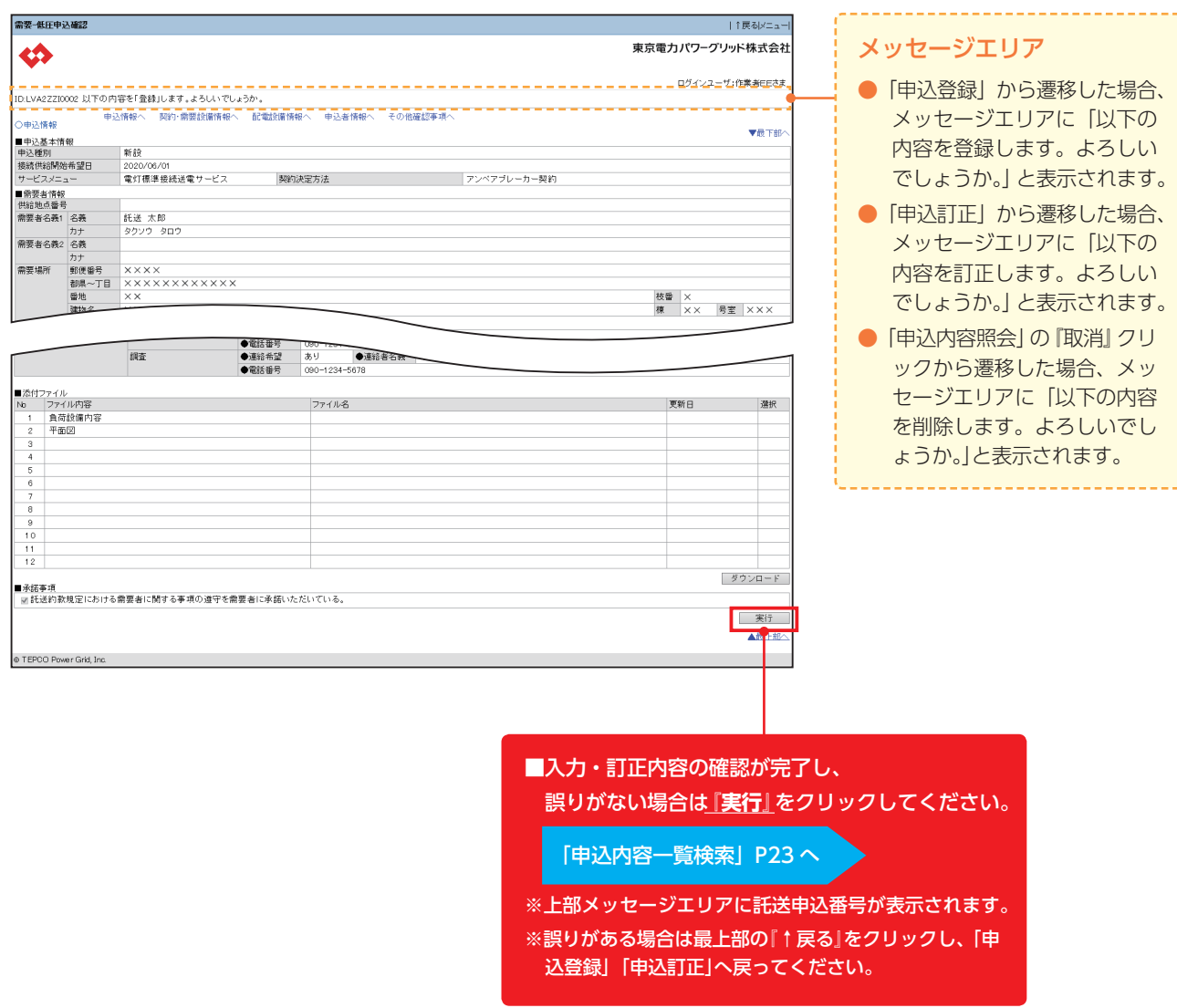

**申込種別により、表示される項目が異なります**

# はじめに 2 申込登録  $\rm I\hspace{-.1em}I\hspace{-.1em}I$ Ⅱ低圧需要側 低圧 需要

# **3. 申込内容照会・訂正・取消**

Ⅱ低圧需要側

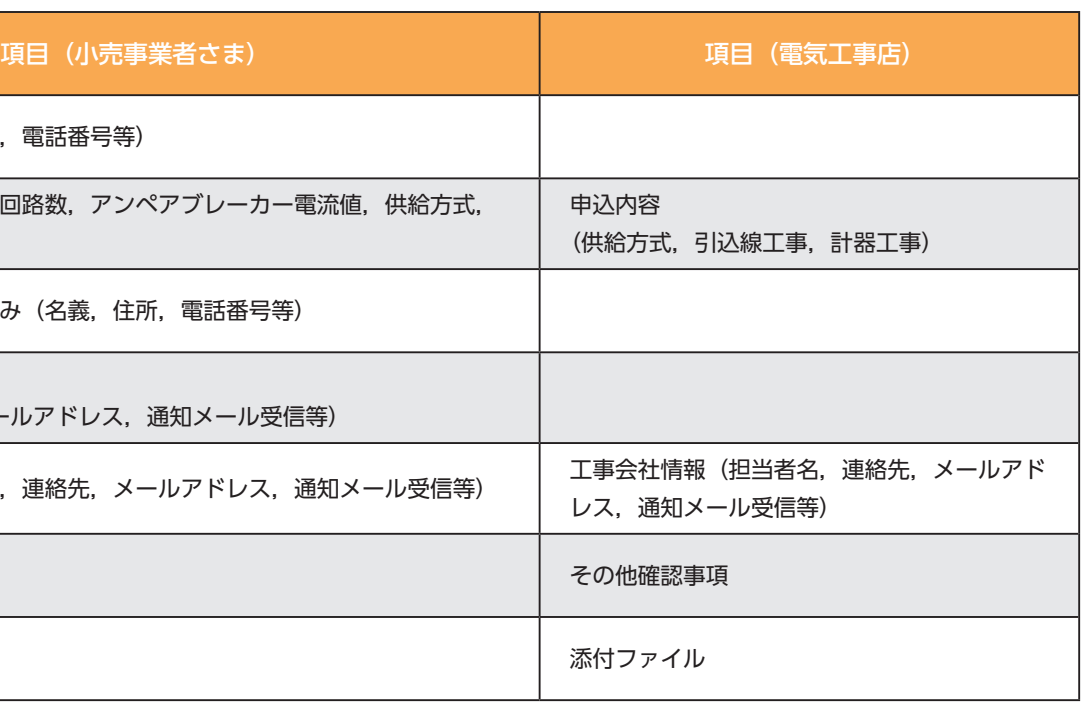

はじめに  $\| \mathbf{I} \|$ 1 低圧 需要側 com 电込内容照会·訂正·取消  $\overline{4}$ 機<br>能  $\vert -1 \vert$  $\frac{2}{3}$  $\frac{4}{1}$ 问時同量支援  $\overline{5}$ 

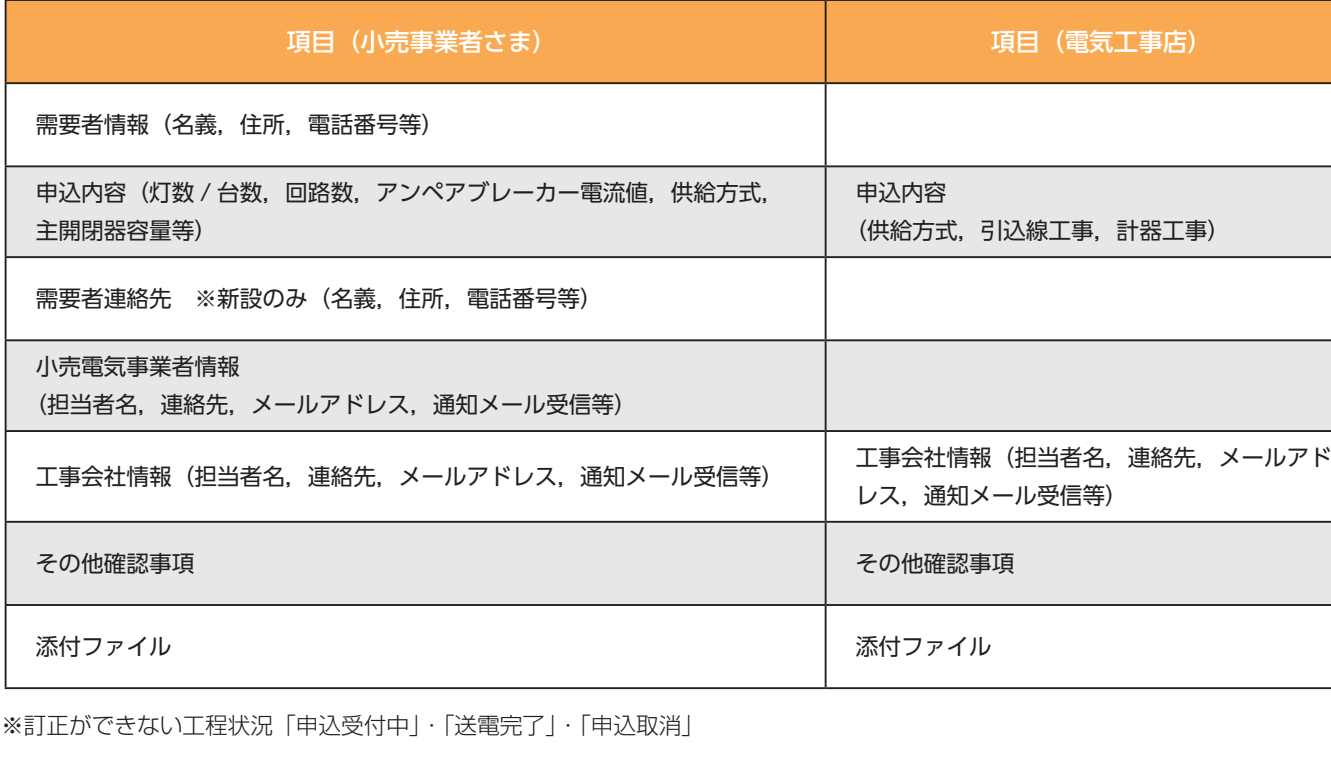

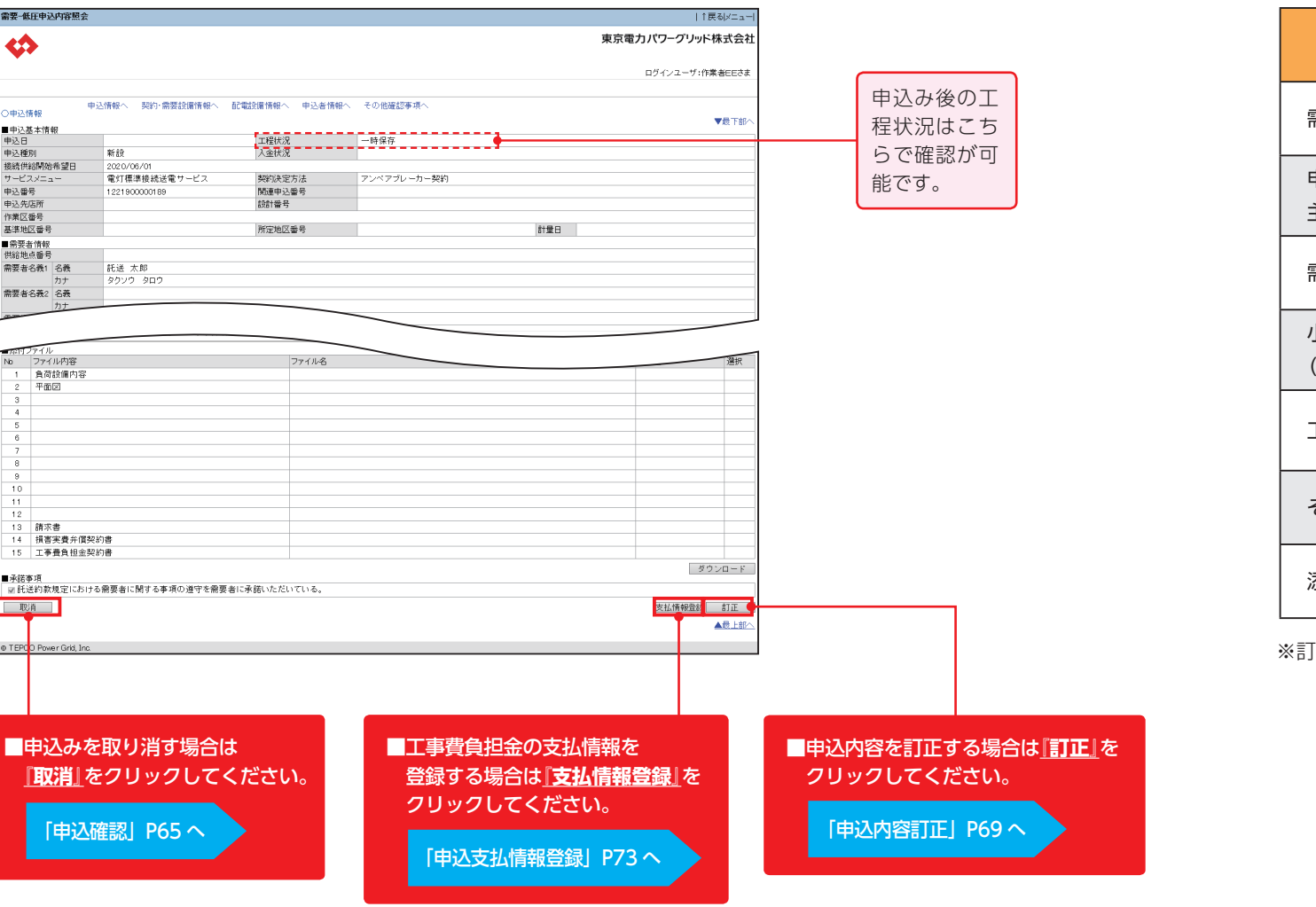

# ールの 中込内容照会 インフィー アンディング インディング こうしょう こうしょう こうしょう しょうしょう しゅうしょう 中込訂正項目一覧

# **3. 申込内容照会・訂正・取消**

# 申込内容訂正 ①

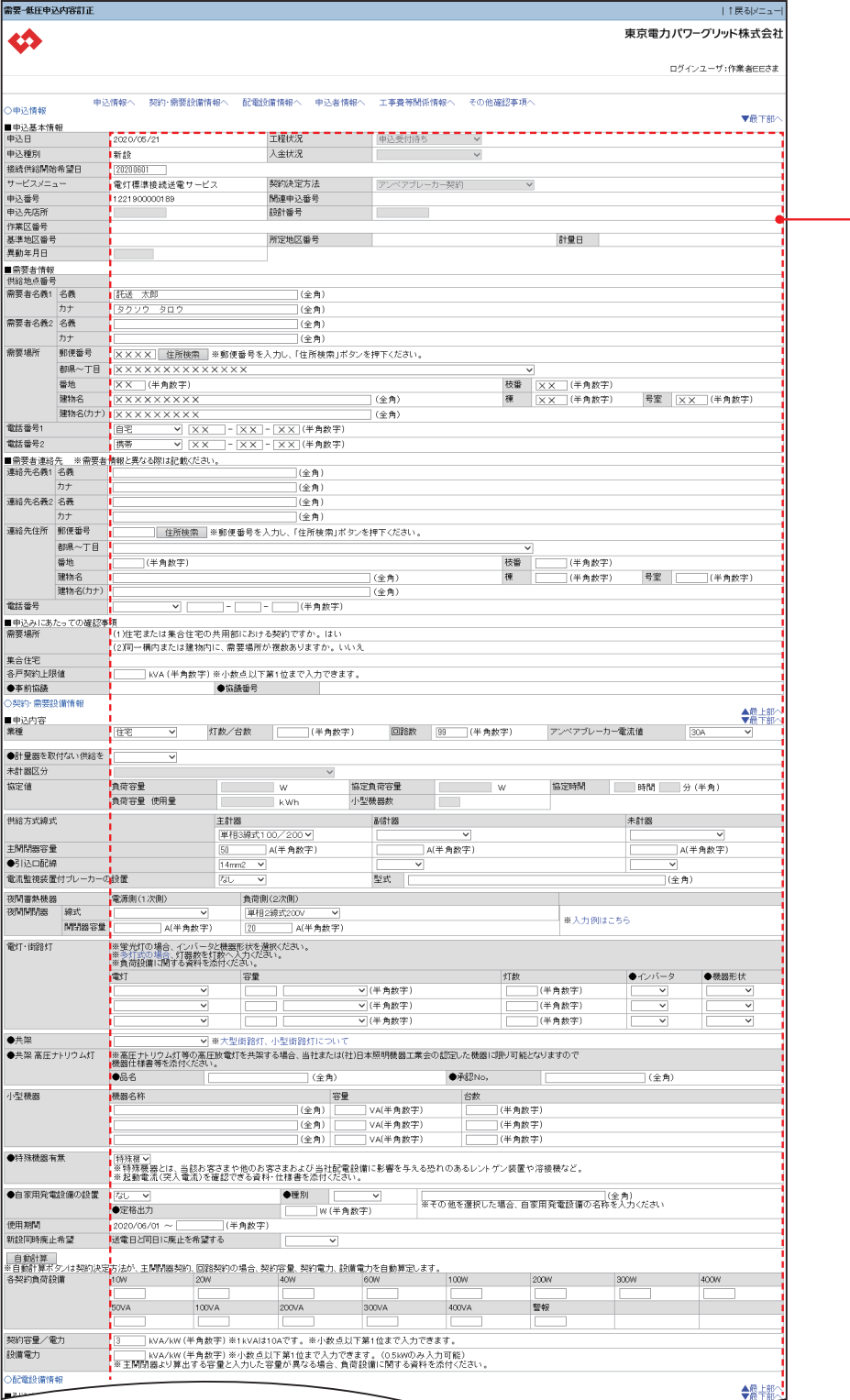

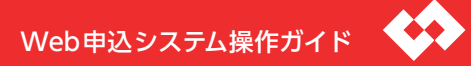

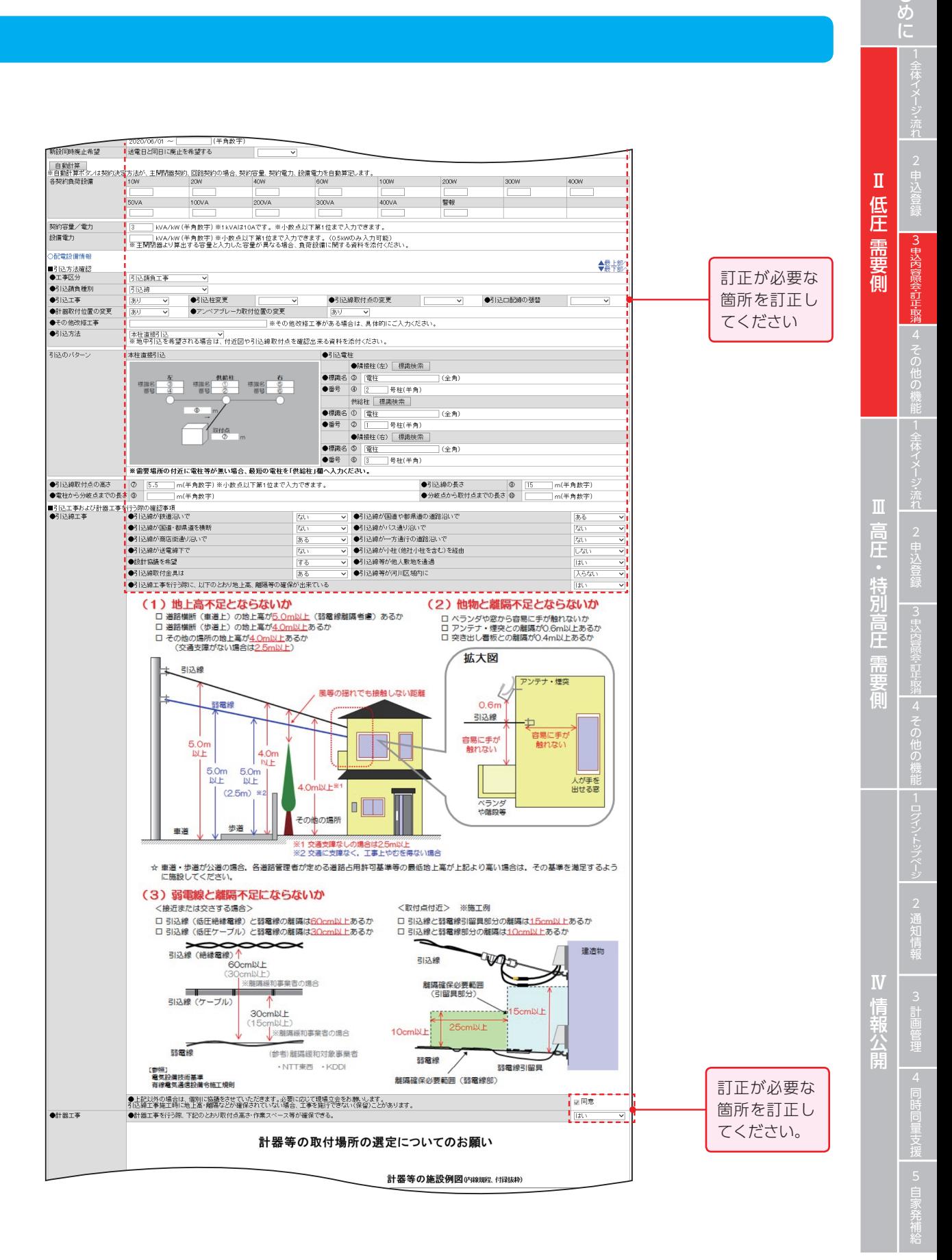

**申込種別により、表示される項目が異なります**

訂正が必要な 箇所を訂正し てください。

# **3. 申込内容照会・訂正・取消**

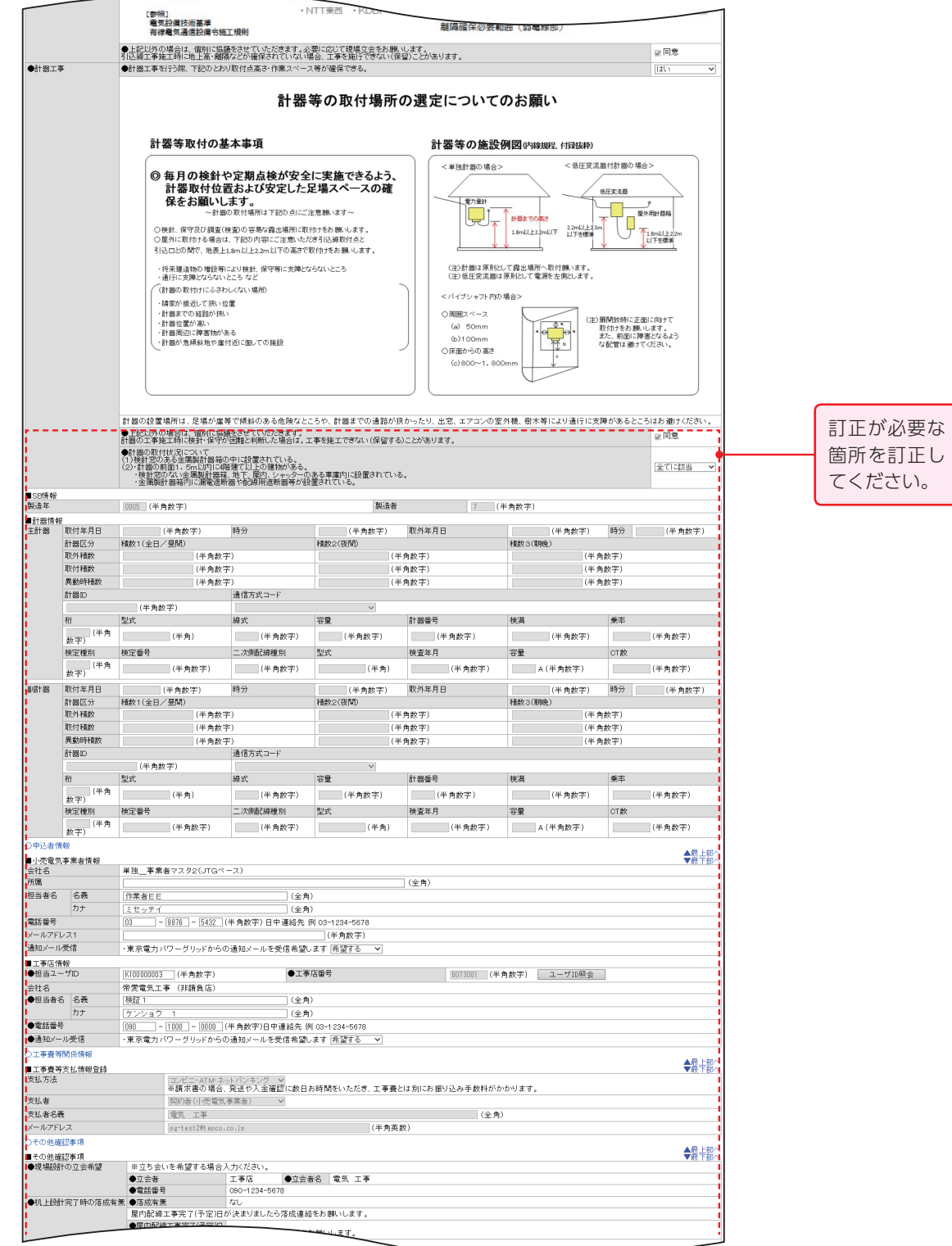

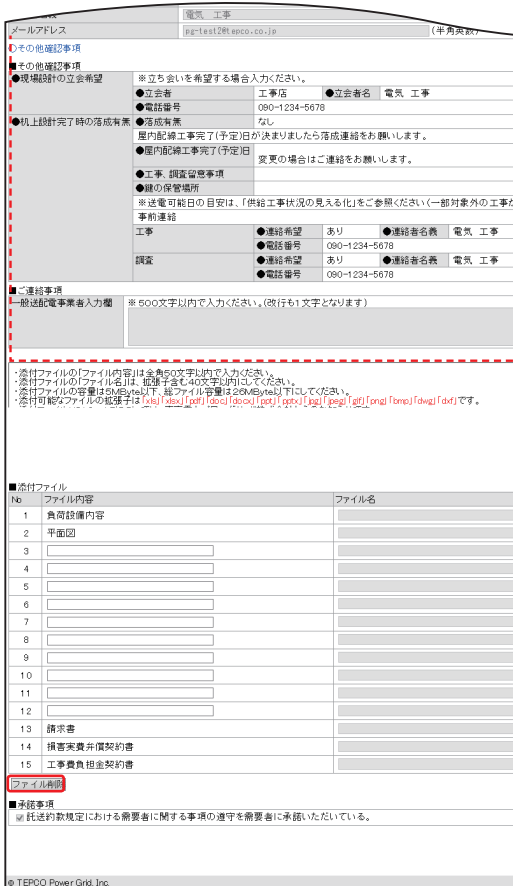

# 申込内容訂正 ②

## **申込種別により、表示される項目が異なります**

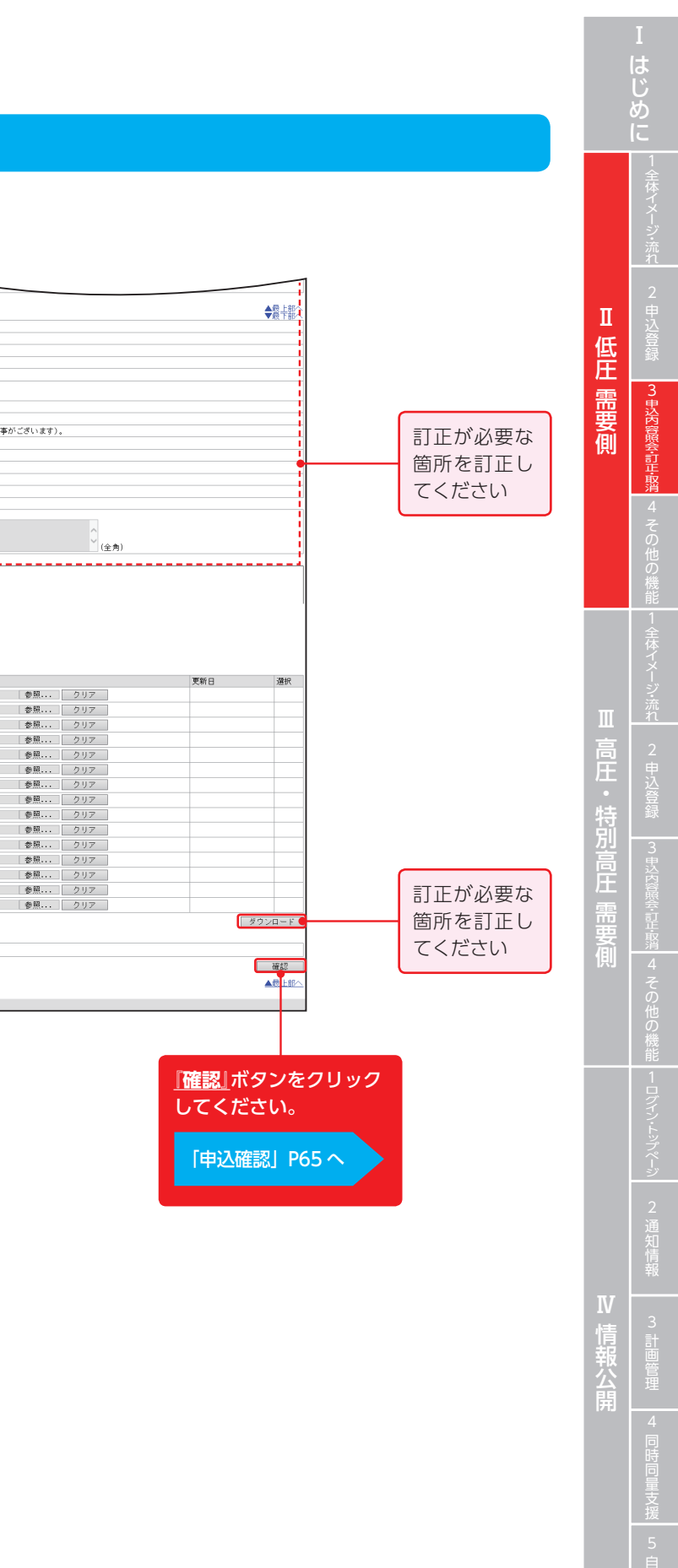

ー<br>Web申込システム操作ガイド

# **4. その他の機能**

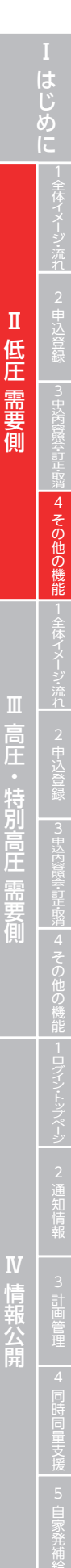

■入力内容の確認が完了し、誤りがない場合は『実行』をクリックしてください。 **「一度登録した支払情報は変更できません。よろしいですか? OK or キャンセル」**のダイアログ表示

**キャンセル**をクリックした場合、画面遷移なし誤りがある場合は最上部の**『↑戻る』**をクリックし、 「申込支払情報登録」へ戻ってください。

# 申込支払情報登録

# 申込支払情報確認

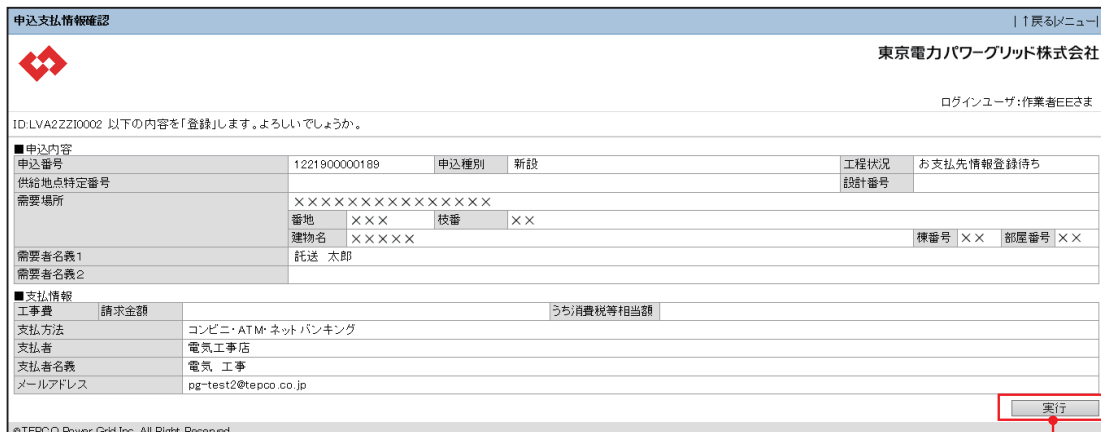

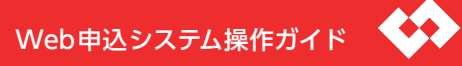

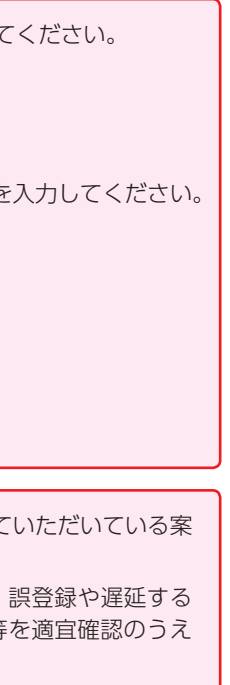

## お支払内容登録

**OK** をクリックした場合、「申込内容一覧検索」P23 へ

- ■工事費負担金等のお支払い(入金)日を以下により登録してください。 ※支払方法が『請求書』が対象となります。 <お支払い(入金)日の登録方法> 1「■検索条件」を入力 ※入金状況は必須 ※支払期限日(開始~終了)は開始、終了両方の年月日を入力してください。 例)2020 年 4 月 1 日の場合 20200401 2『検索』をクリック 3「選択」により目当ての申込を選択 4「入金日」を入力 ※入金日 例)2020 年 4 月 1 日の場合 20200401 5 『実行』をクリック ※「請求書」とは従来の所定口座へのお振込みをお願いさせていただいている案
- 内のことをいいます。 ※お支払内容登録は、小売電気事業者さまのみ可能です。誤登録や遅延する ことがないよう、支払者さまと対象申込番号や入金日等を適宜確認のうえ
- 登録をお願いします。

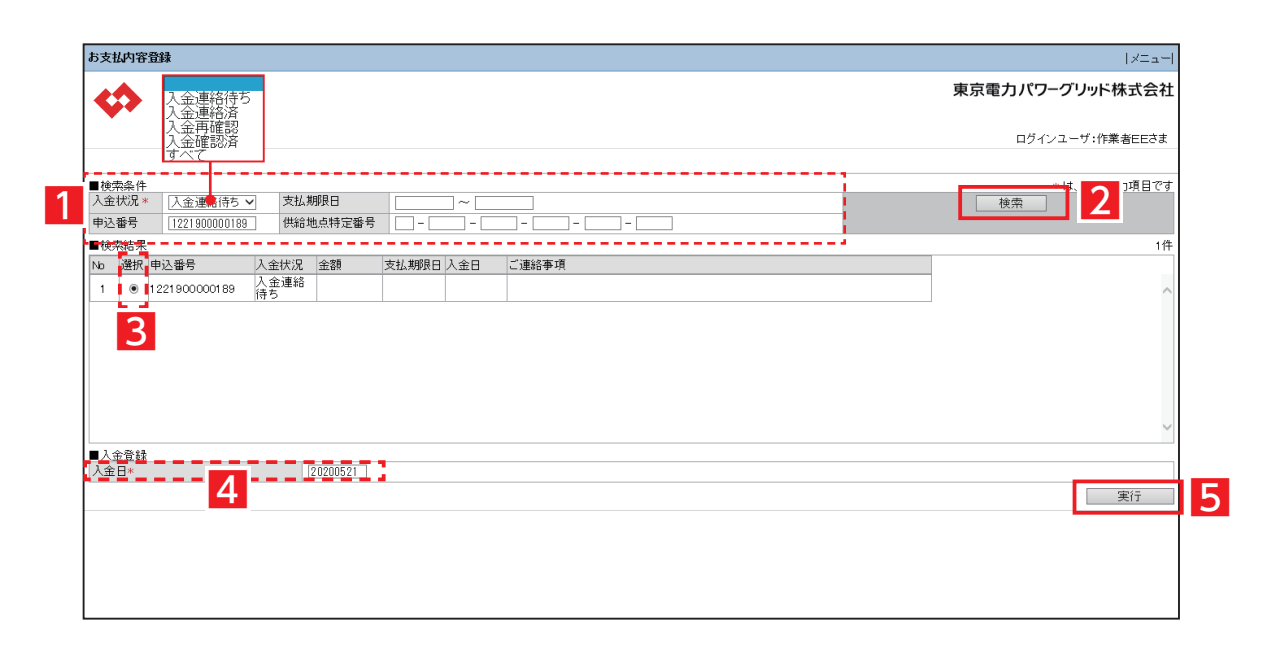

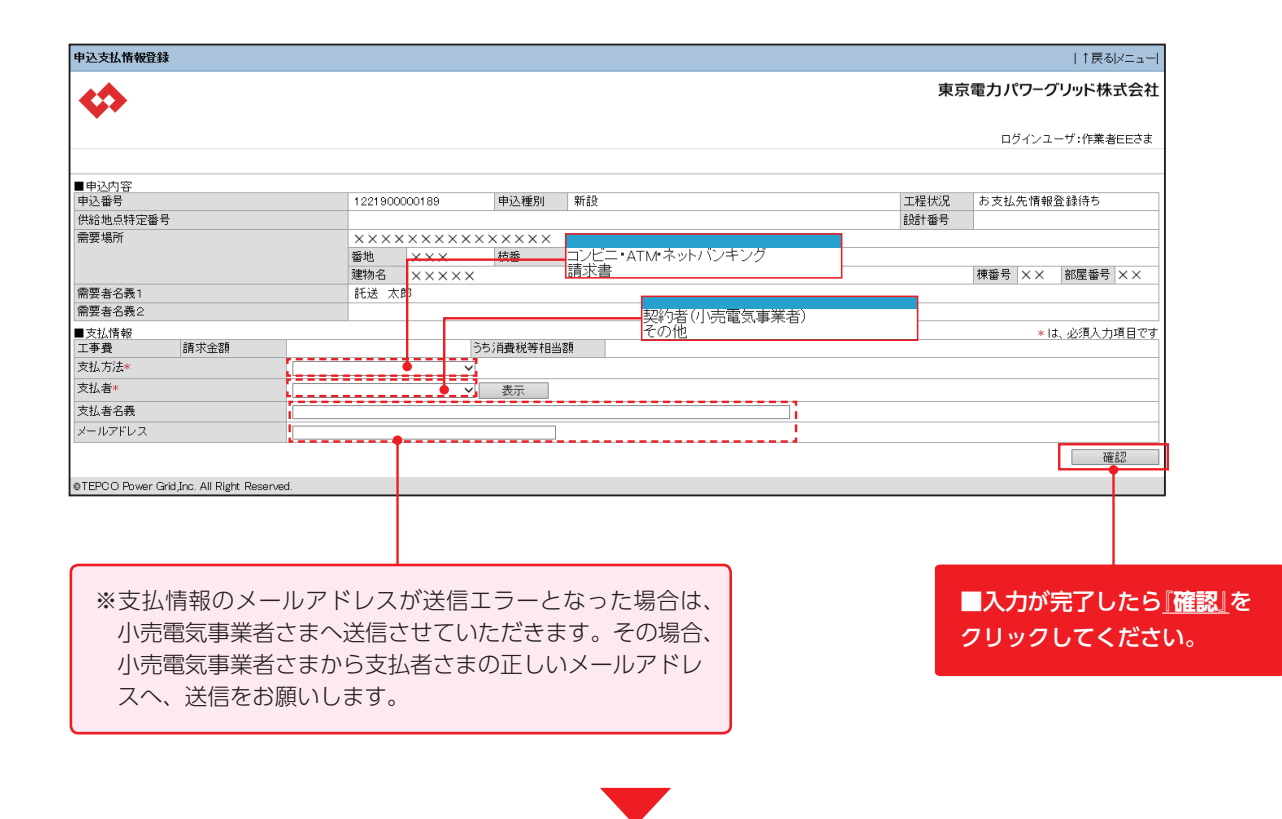

**4. その他の機能**

Ⅱ低圧需要側

# 工程照会(小売電気事業者さま)

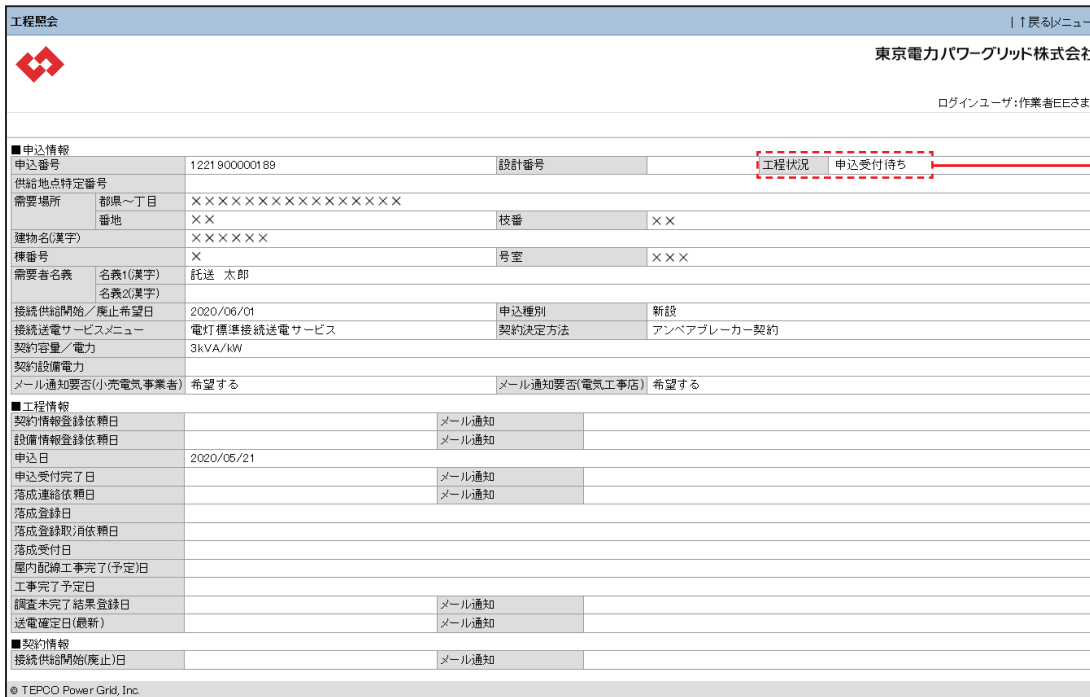

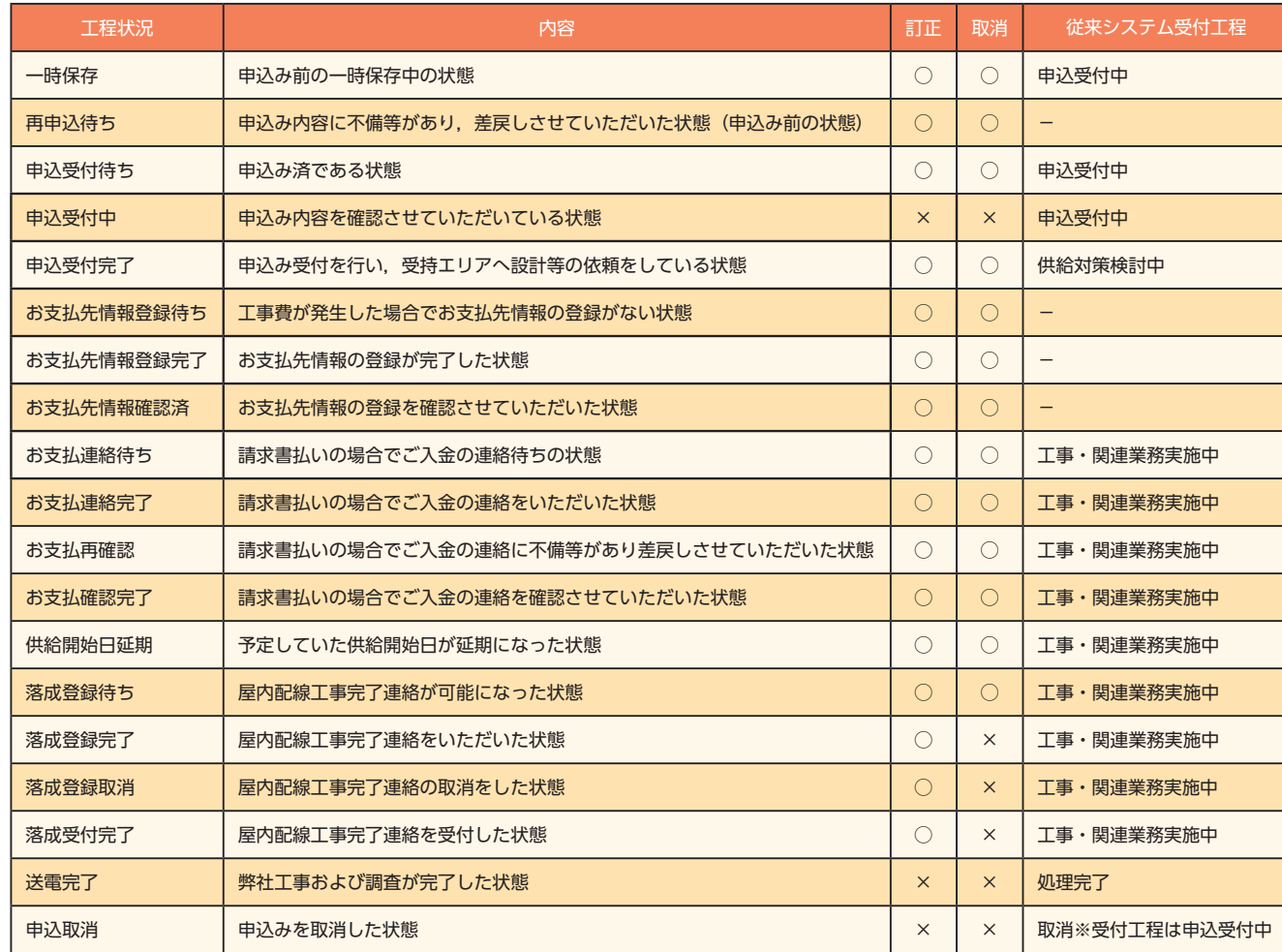

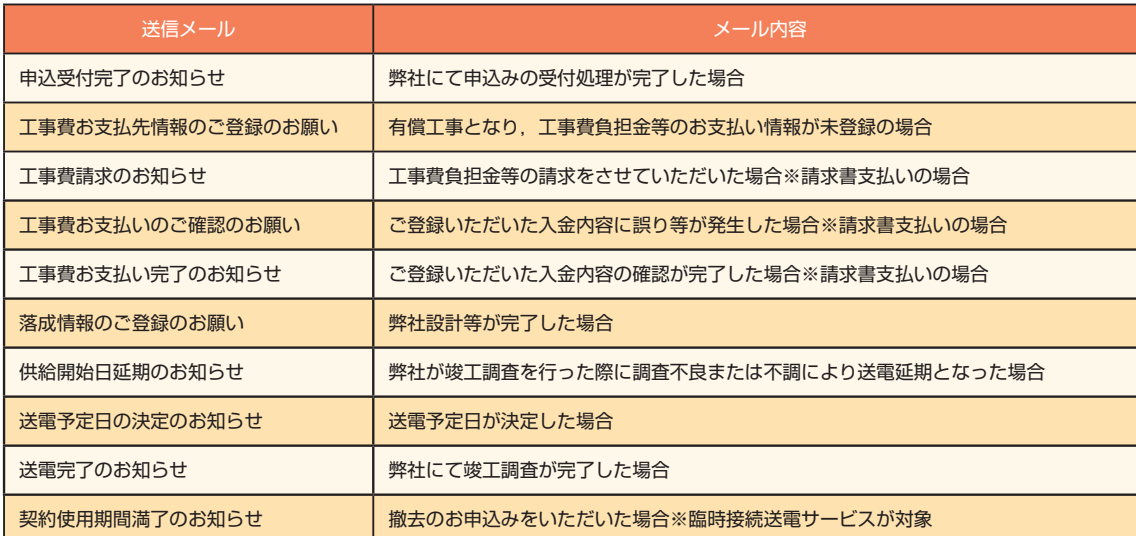

# **4. その他の機能**

Ⅱ低圧需要側

# 工程照会(電気工事店)

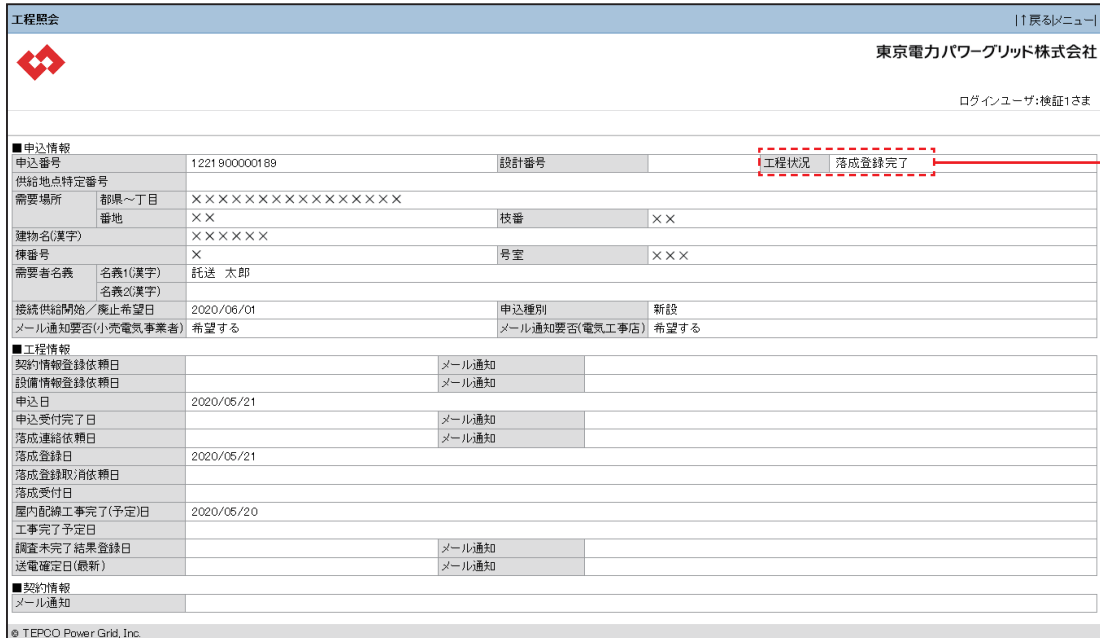

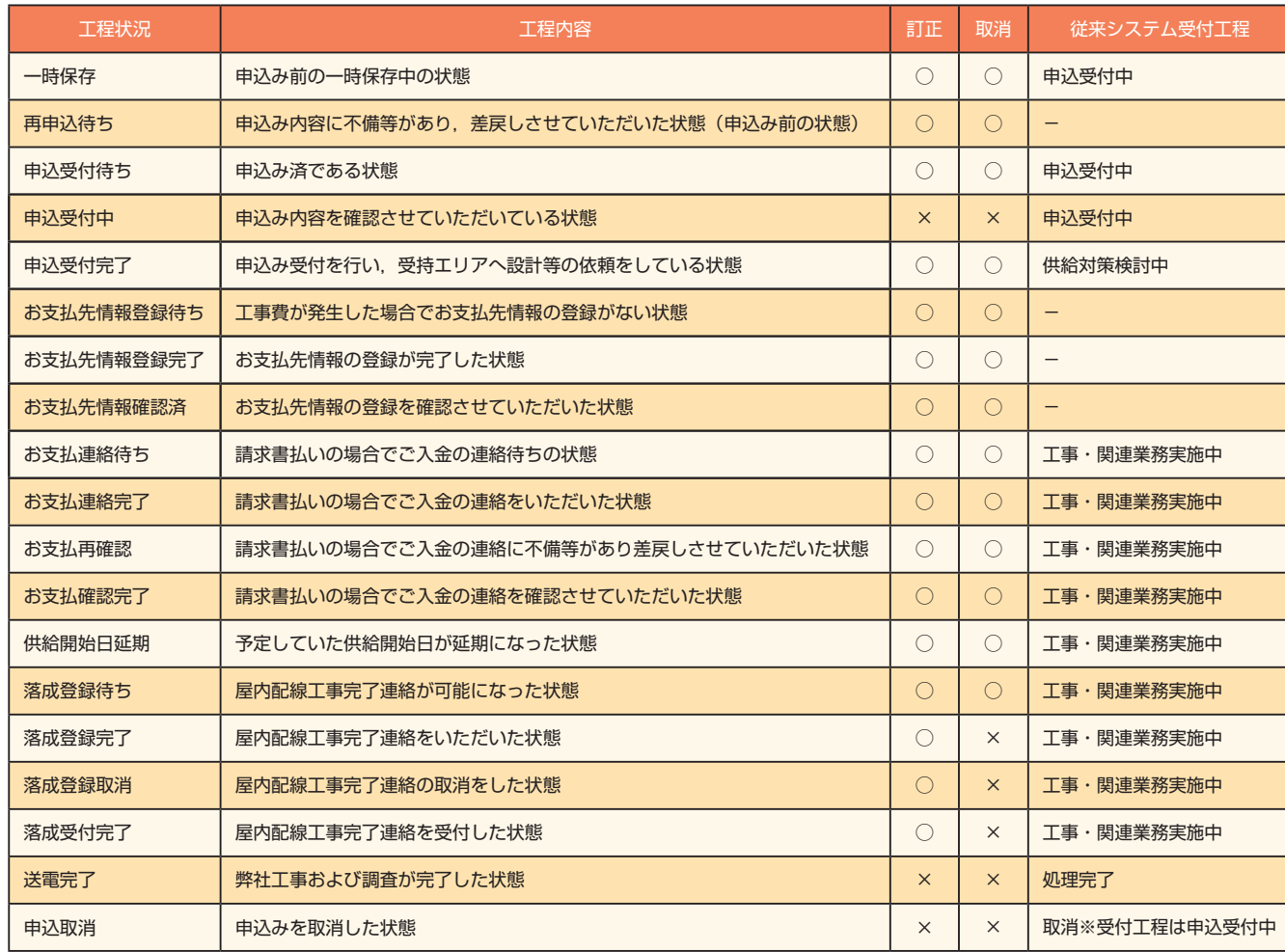

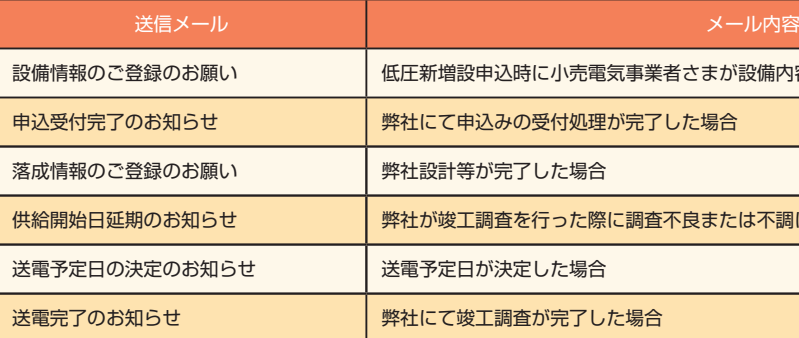

が設備内容を電気工事店へ登録を依頼する場合

たは不調により送電延期となった場合

はじめに  $\blacksquare$ 低圧需要側 - 4 その他の機能 4キャッシュ きんしゅう しゅうしゅう しゅうしゅう しゅうしゅう しゅうしゅう しゅうしゅう しゅうしゅう しゅうしゅう しゅうしゅう しゅうしゅう しゅうしゅう しゅうしゅう しゅうしゅう しゅうしゅう 崖 **二特**  $\overline{4}$ 

# **4. その他の機能**

Ⅱ低圧需要側

低圧 需要制

 $\;$  II

# 落成連絡登録 落成連絡確認

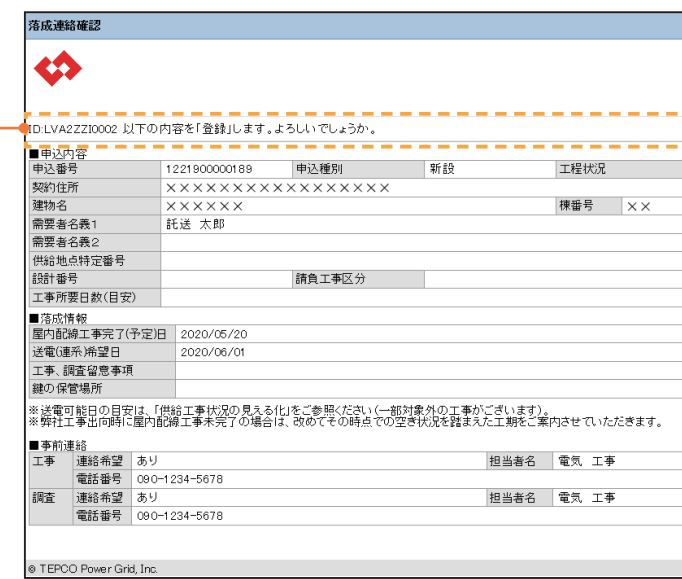

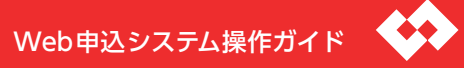

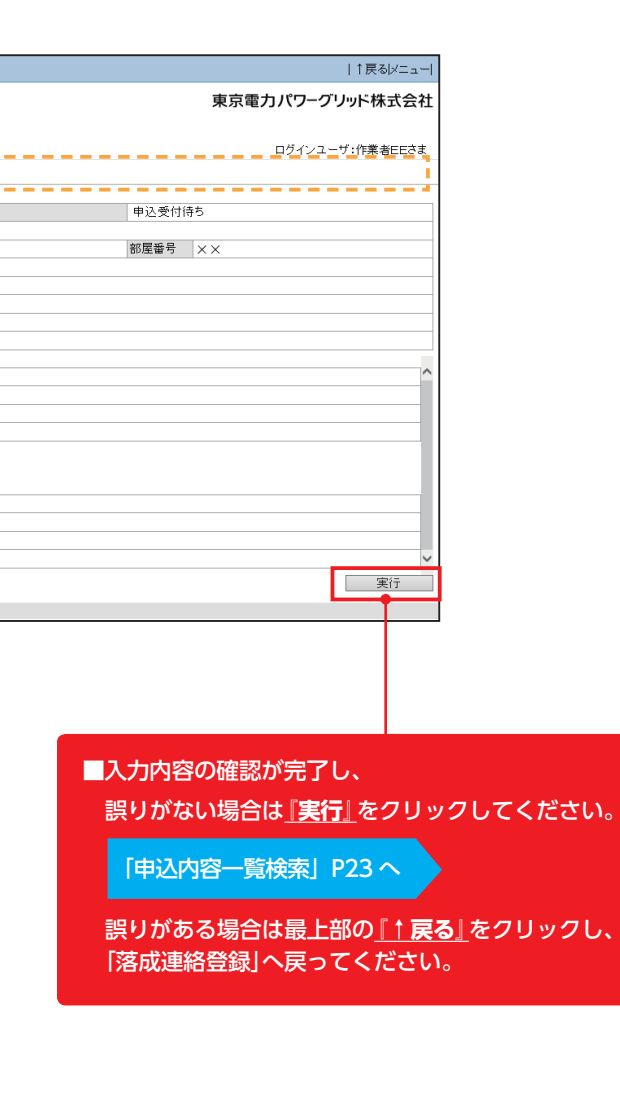

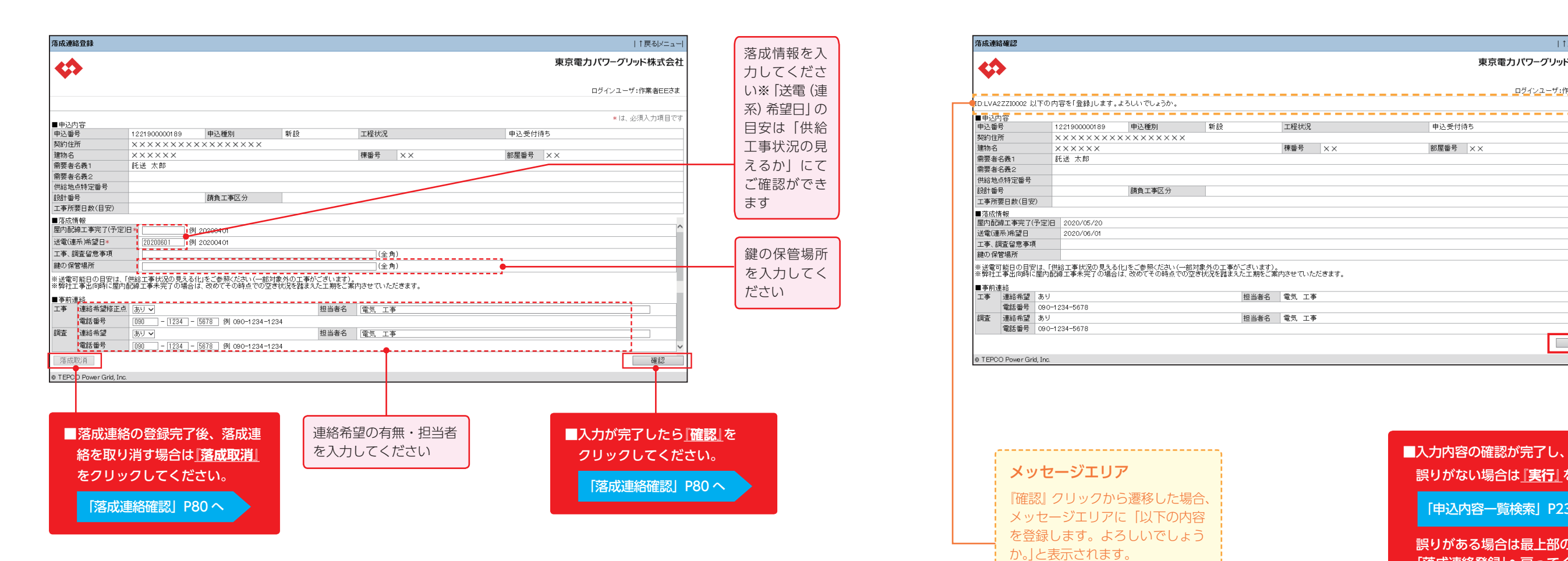

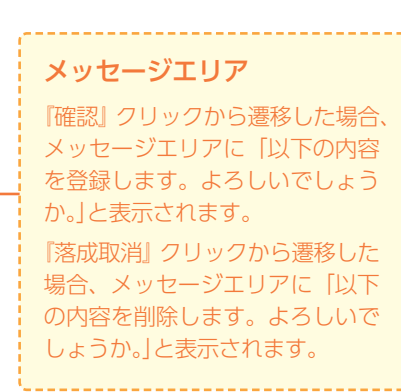